MAC0323 Algoritmos e Estruturas de Dados II

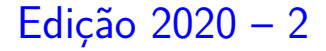

K ロ ▶ K 個 ▶ K 할 ▶ K 할 ▶ 이 할 → 9 Q Q →

# Caminhos de custo mínimo

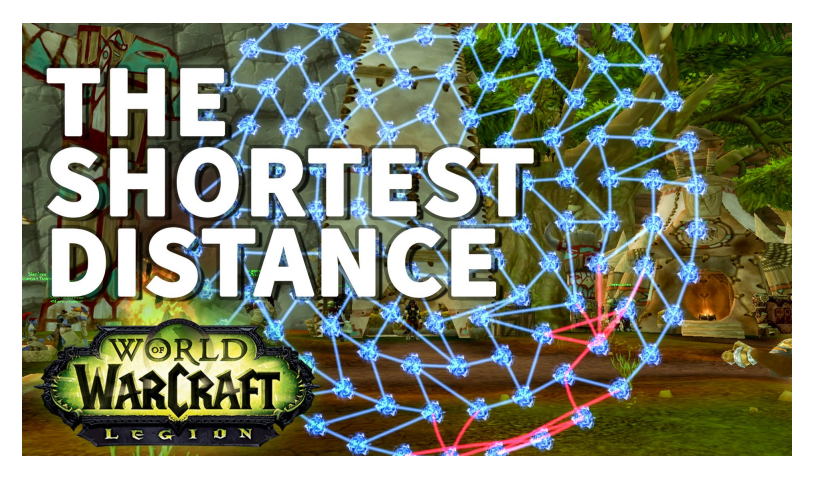

Fonte: [The Shortest Distance WoW Achievement Fast](https://www.youtube.com/watch?v=GpsoFp2BcSA)

K ロ ▶ K @ ▶ K 할 ▶ K 할 ▶ | 할 | © 9 Q @

#### Custo de um caminho

#### **Custo de um caminho** é

a soma dos custos de seus arcos. Custo do caminho 0-2-4-5 é 16.

Custo do caminho 0-2-4-1-2-4-5 é 14.

Custo do caminho 0-2-4-1-2-4-1-2-4-5 é 12.

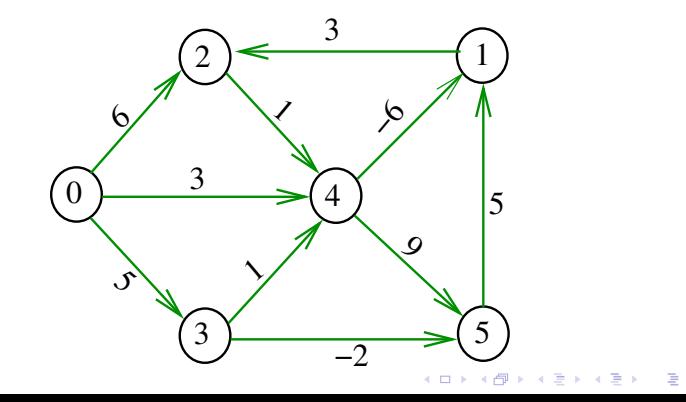

#### Caminho mínimo

Um caminho P tem **custo mínimo** se o custo de P é menor ou igual ao custo de todo caminho com a mesma origem e término.

O caminho 0-3-4-5-1-2 é mínimo, tem custo  $-1$ .

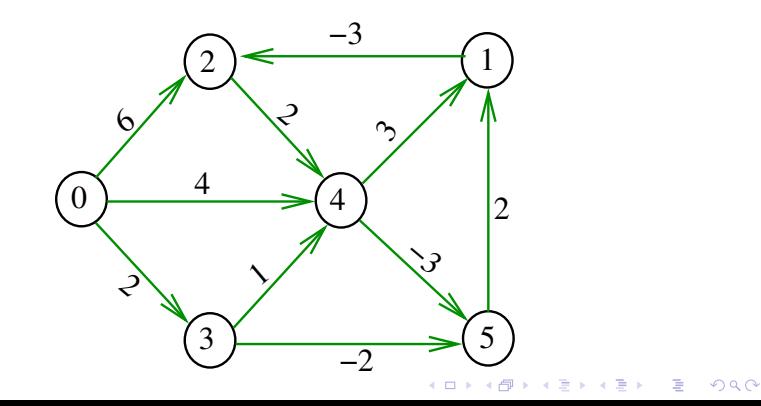

#### Problema

Problema dos Caminhos Mínimos com Origem Fixa (Single-source Shortest Paths Problem):

Dado um vértice *s* de um digrafo com custos **não-negativos** nos arcos, encontrar, para cada vértice *t* que pode ser alcançado a partir de *s*, um caminho mínimo simples de *s* a *t*.

**KORKARYKERKER POLO** 

# Exemplo

#### Entra:

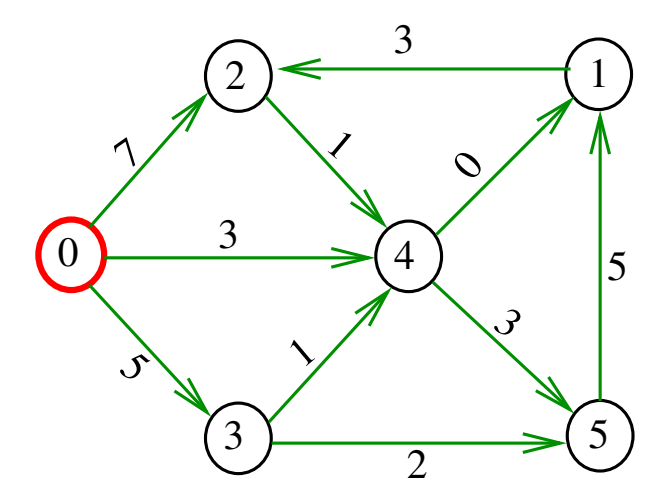

イロト イ団 トイミト イミト ミー

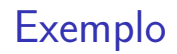

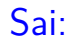

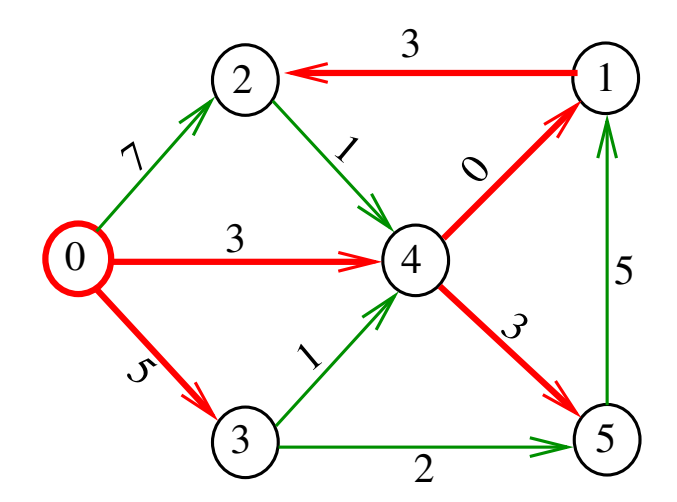

イロト イ団 トイミト イミト 重

#### Arborescência de caminhos mínimos

Uma arborescência com raiz s é de **caminhos mínimos** (= shortest-paths tree =  $SPT$ ) se, para todo vértice t que pode ser alcançado a partir de s, o único caminho de *s* a *t* na arborescência é um caminho mínimo.

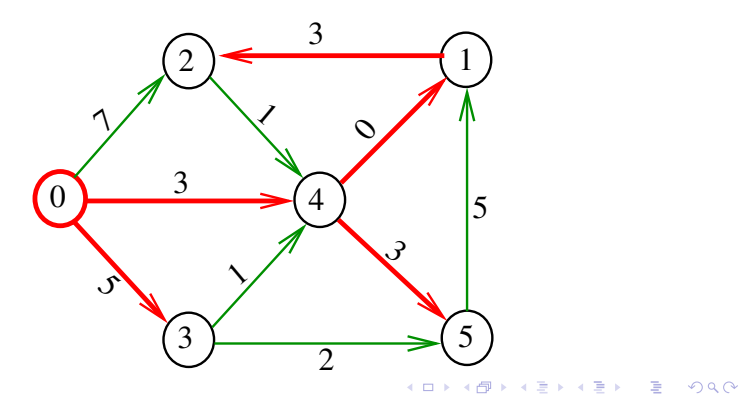

#### Problema da SPT

Problema: Dado um vértice s de um digrafo com custos **não-negativos** nos arcos, encontrar uma SPT com raiz s.

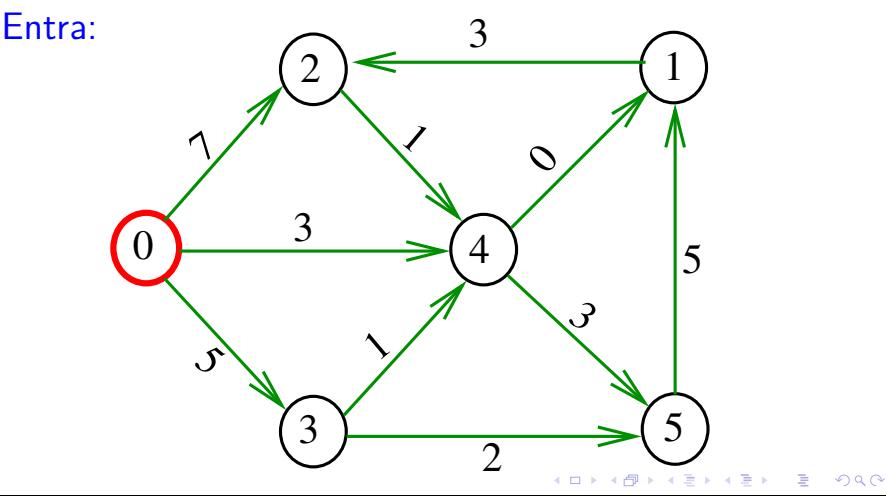

#### Problema da SPT

Problema: Dado um vértice s de um digrafo com custos **não-negativos** nos arcos, encontrar uma SPT com raiz s.

Sai:

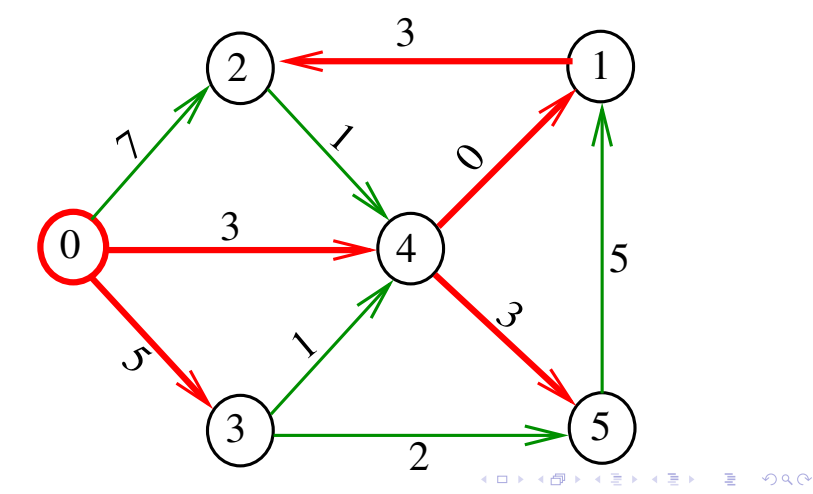

AULA 23

K ロ K K 伊 K K ミ K K E K H → C W E K + O Q Q Q

# Algoritmo de Dijkstra

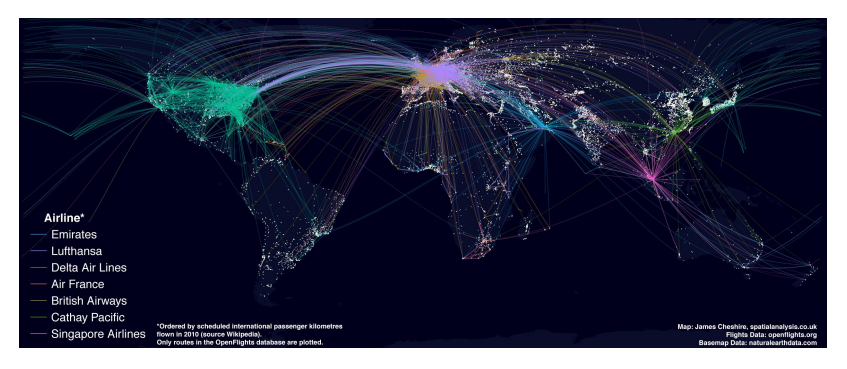

#### Fonte: [What S So Great About A World Flight Paths](http://pathwayto.me/world-flight-map.html/what-s-so-great-about-a-world-flight-paths-map-spatial-ly-in) [Map Spatial Ly In](http://pathwayto.me/world-flight-map.html/what-s-so-great-about-a-world-flight-paths-map-spatial-ly-in)

**KORK ERKER ADAM ADA** 

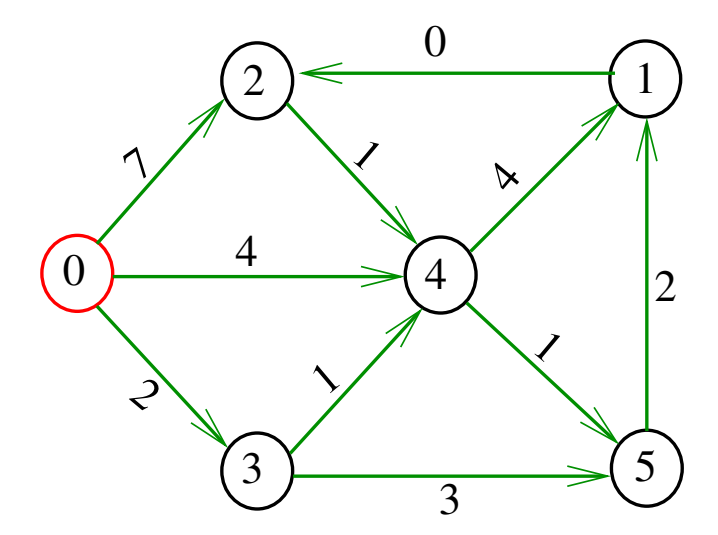

メロトメ 倒 トメ きトメ きトー 重

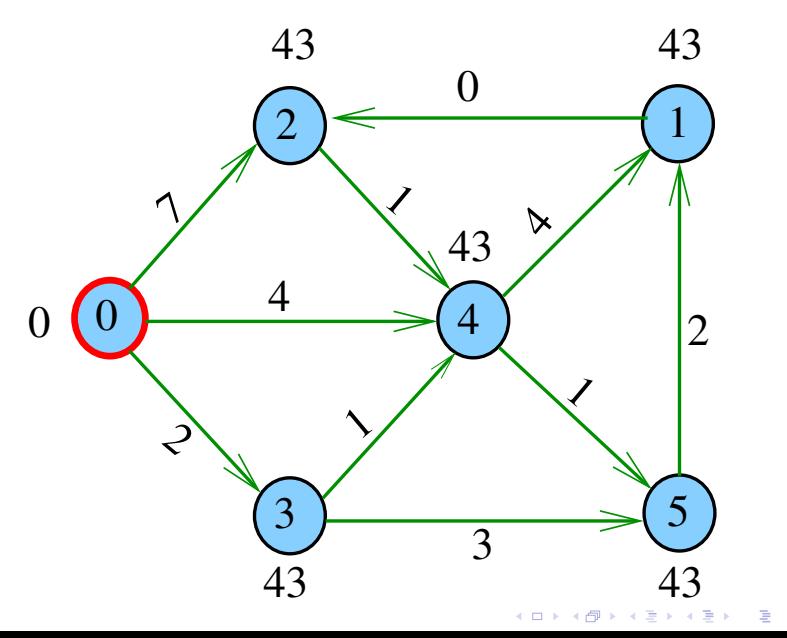

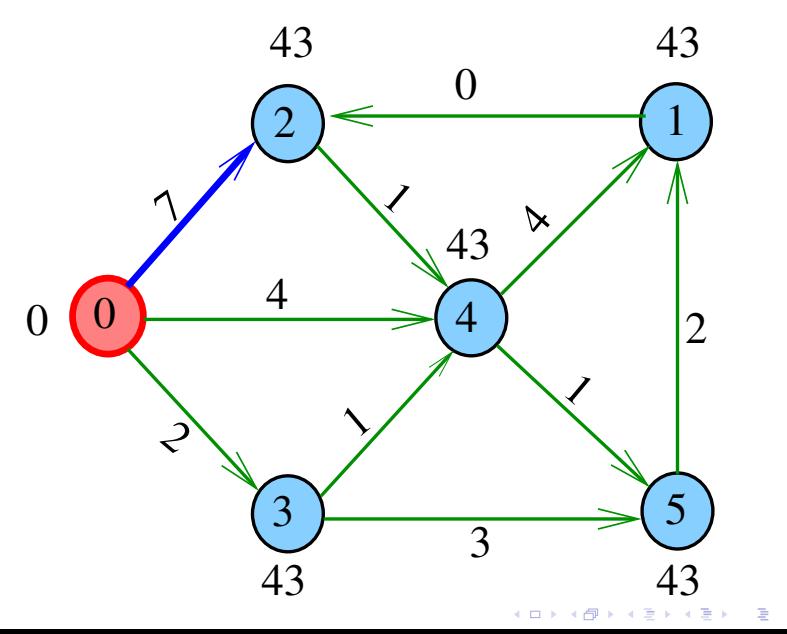

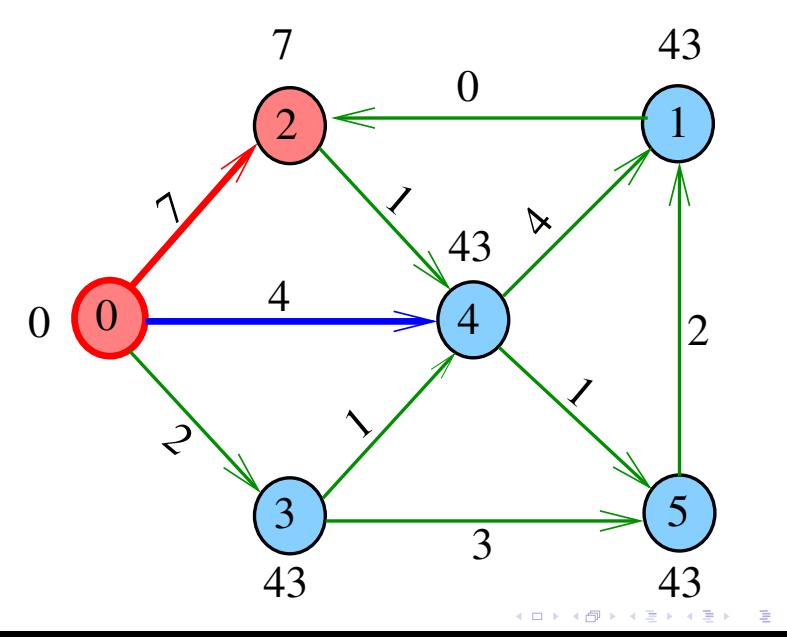

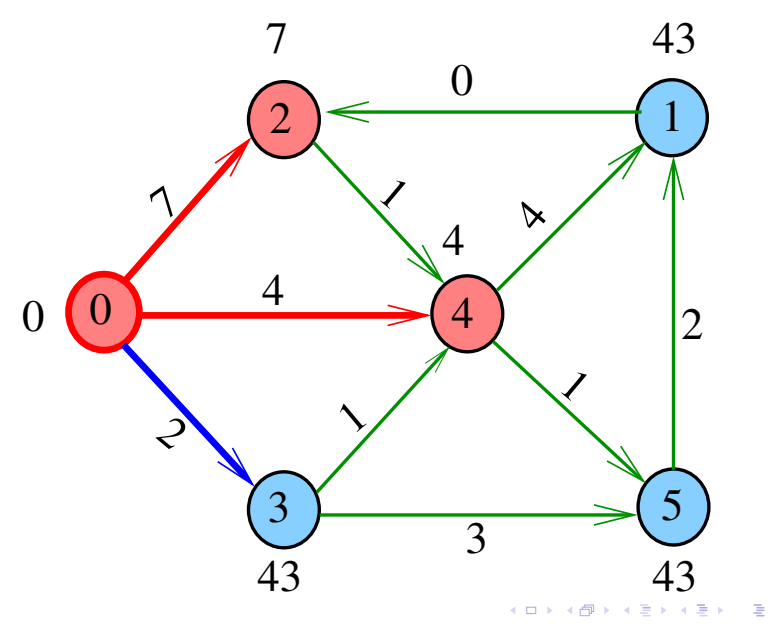

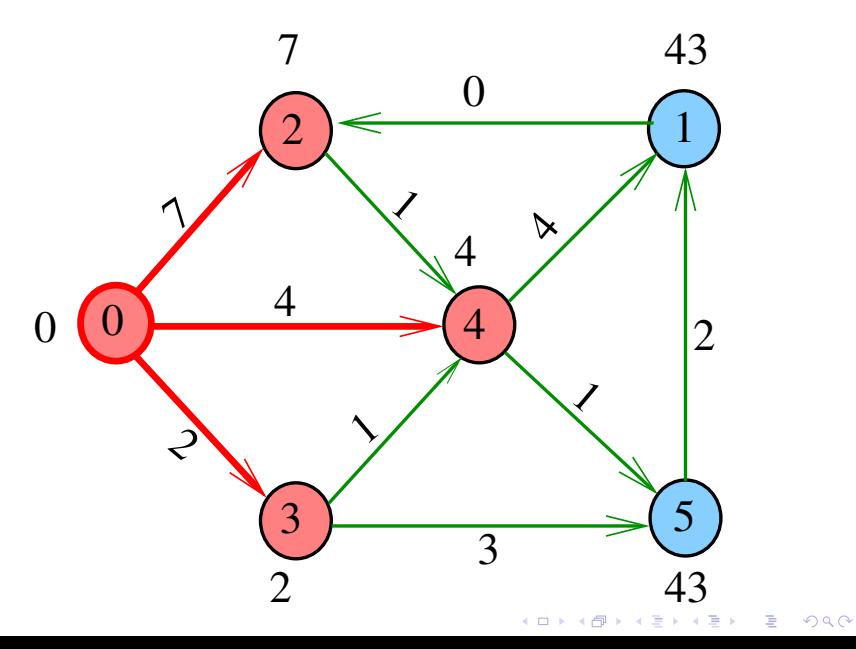

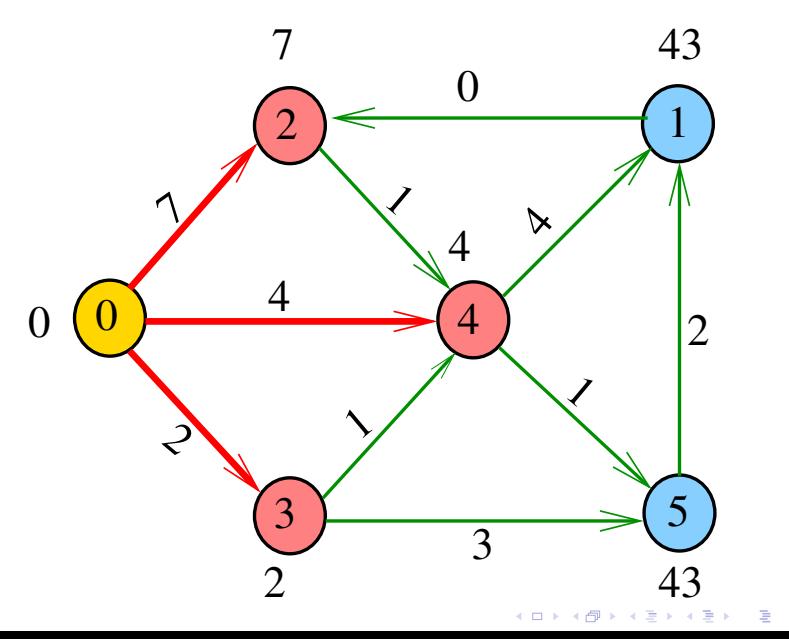

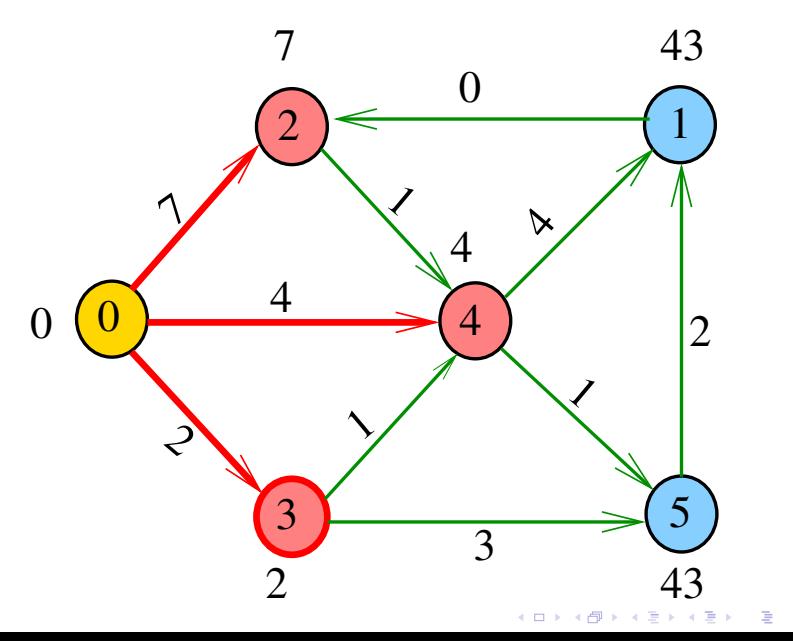

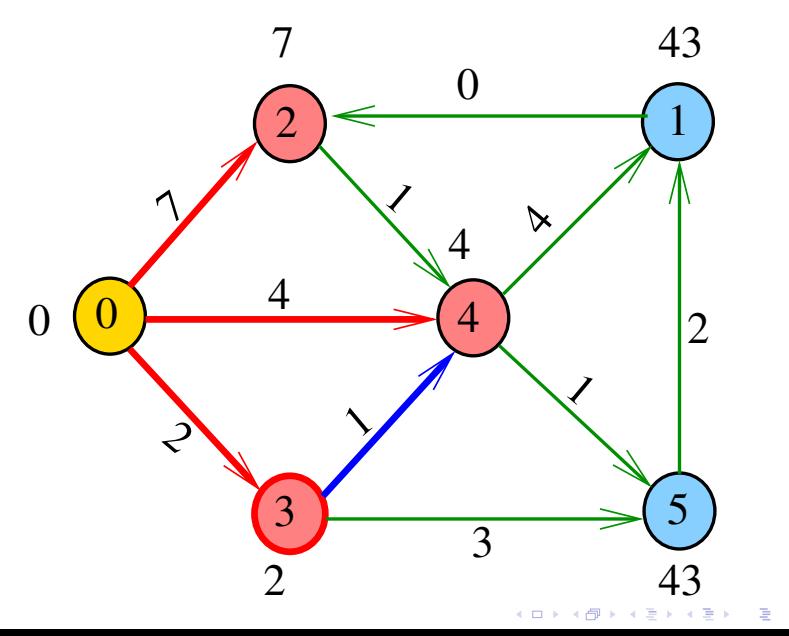

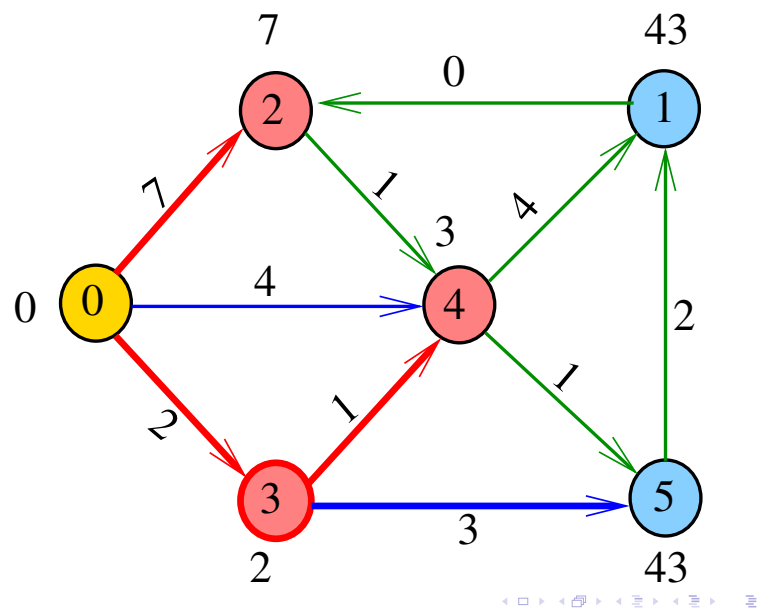

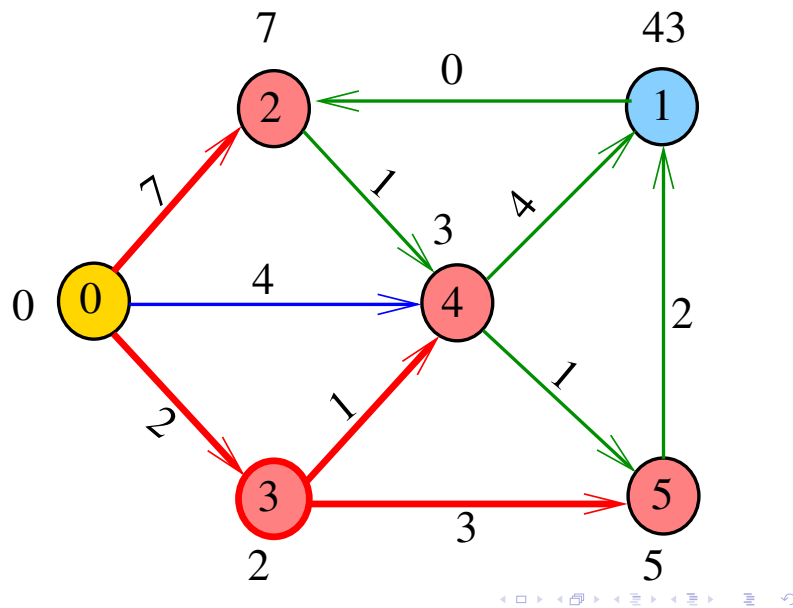

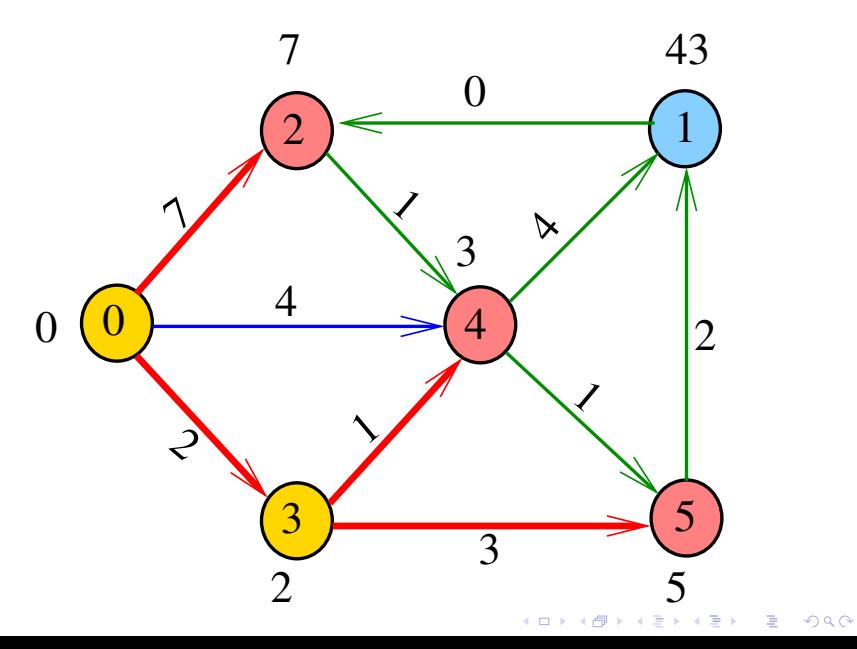

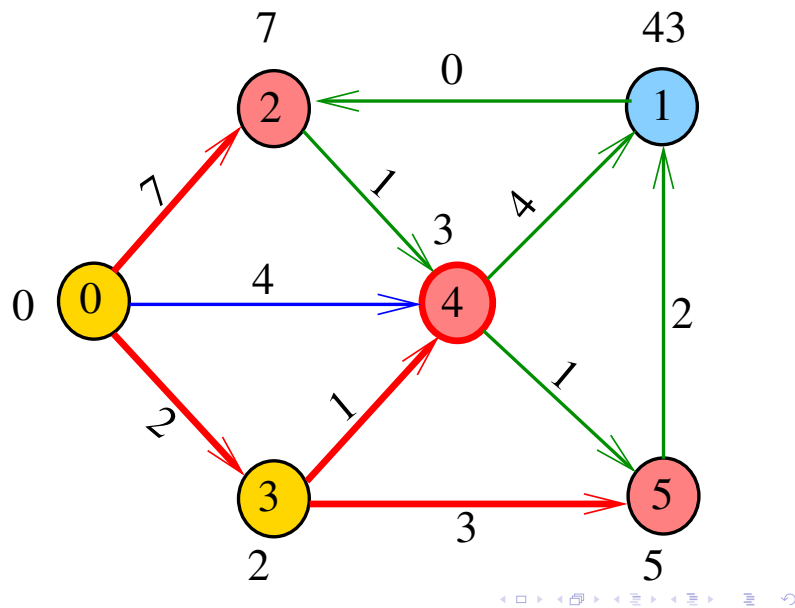

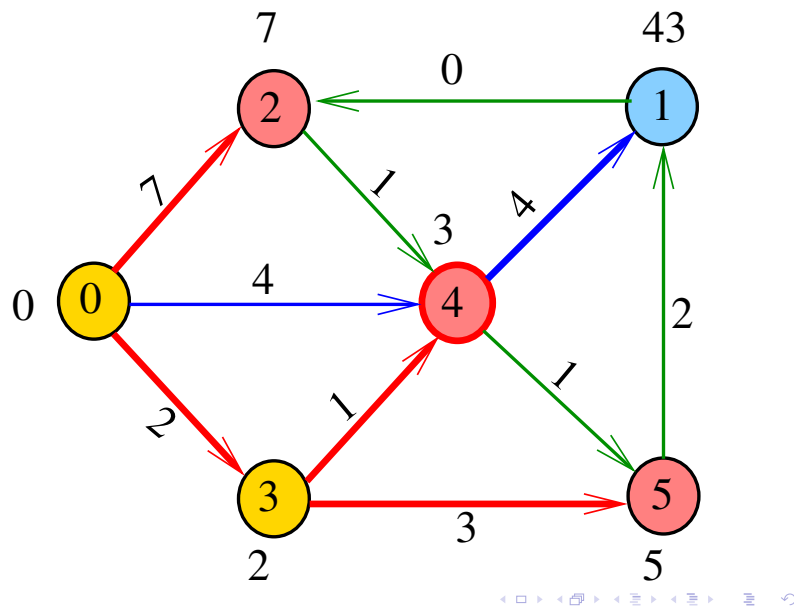

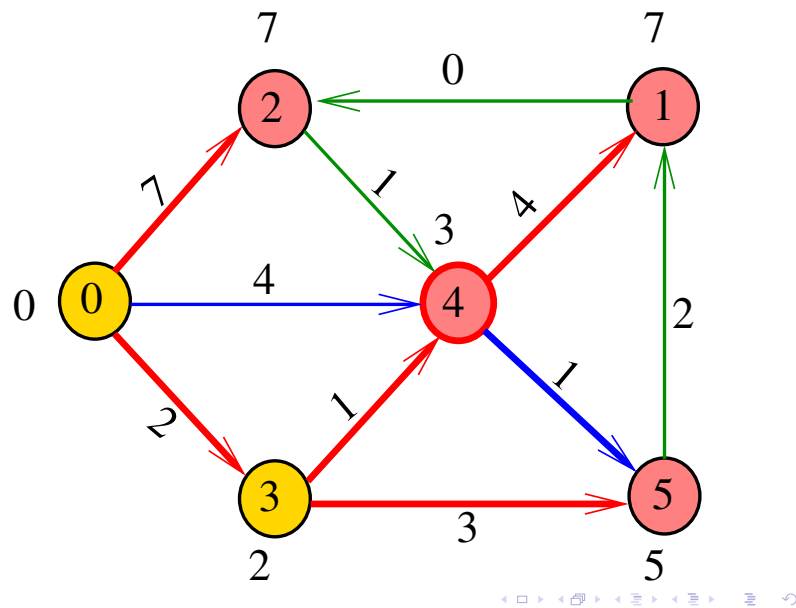

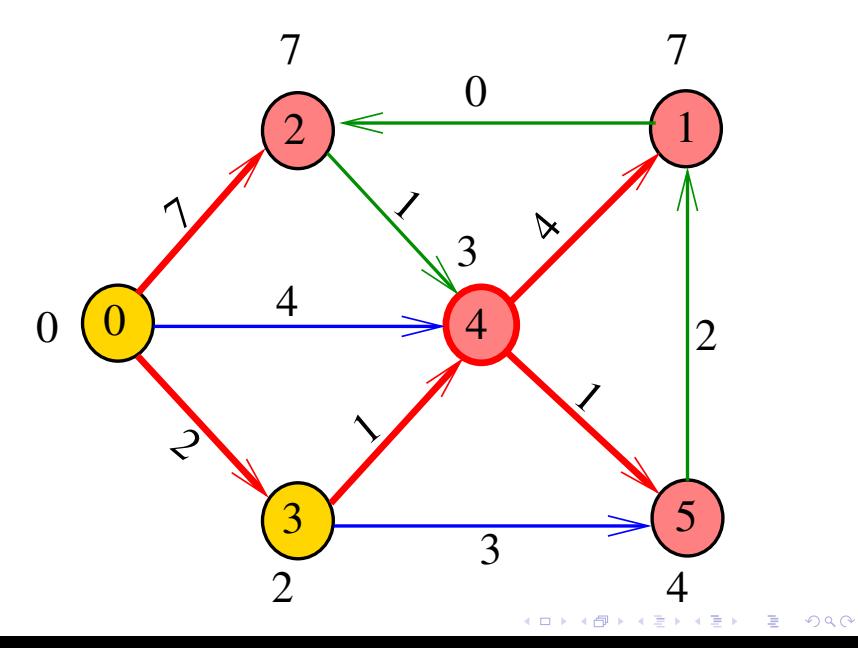

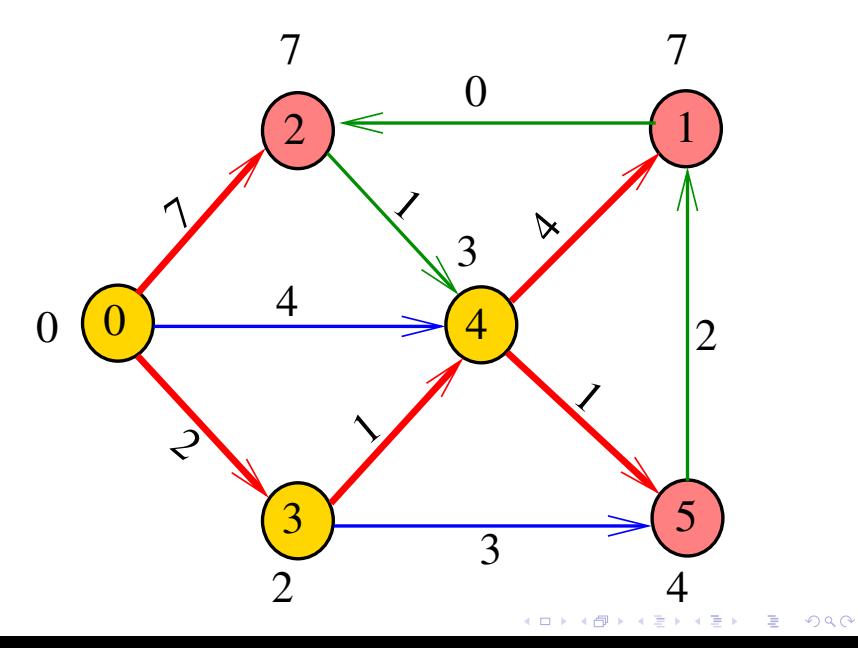

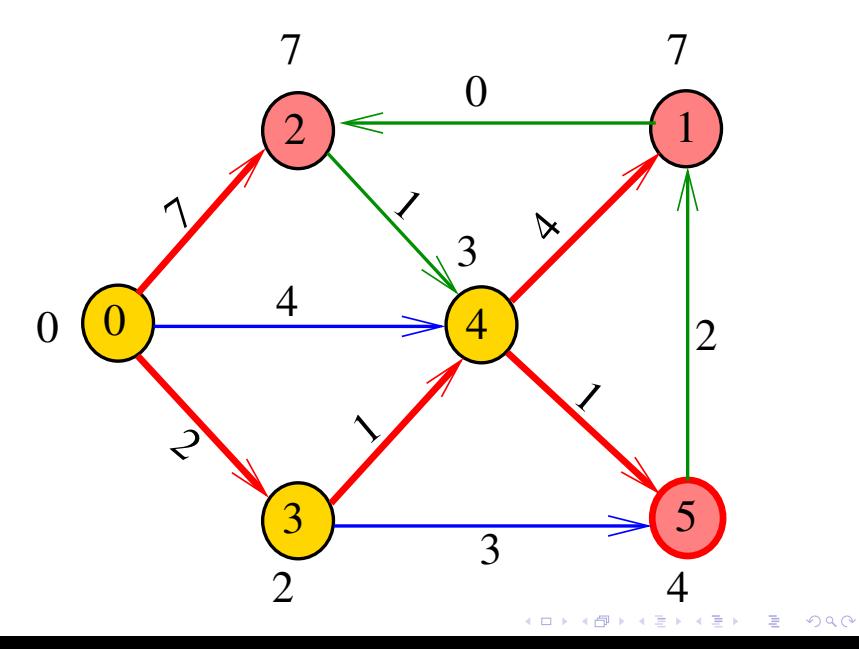

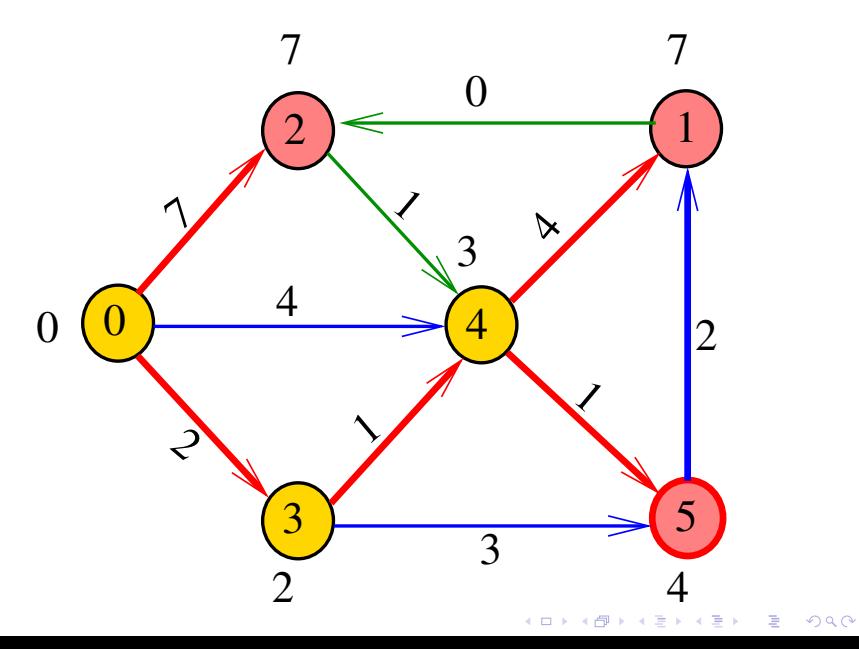

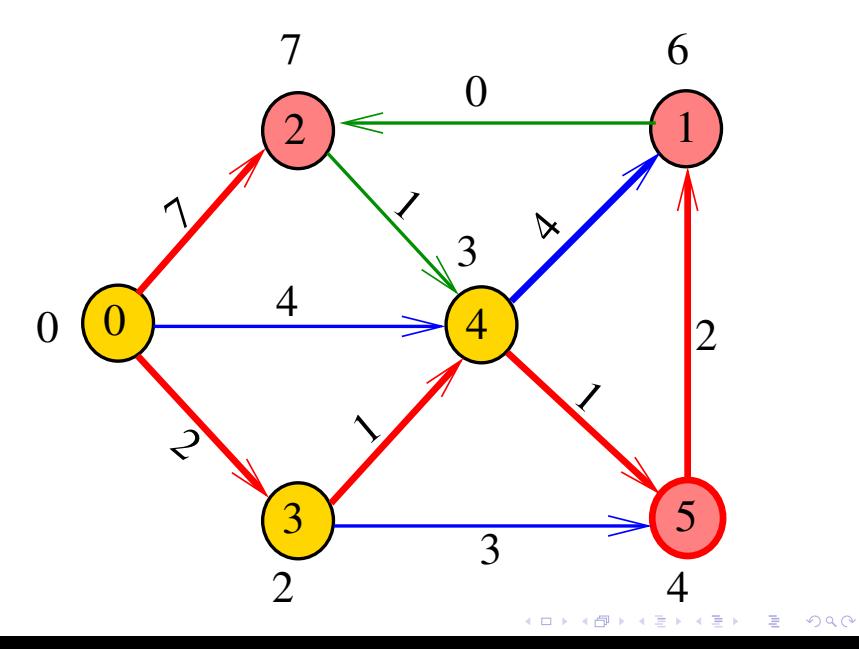

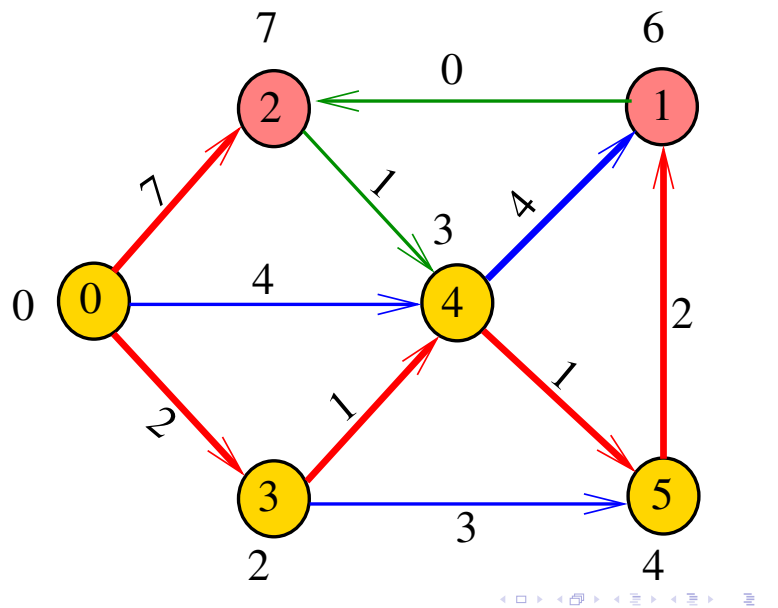

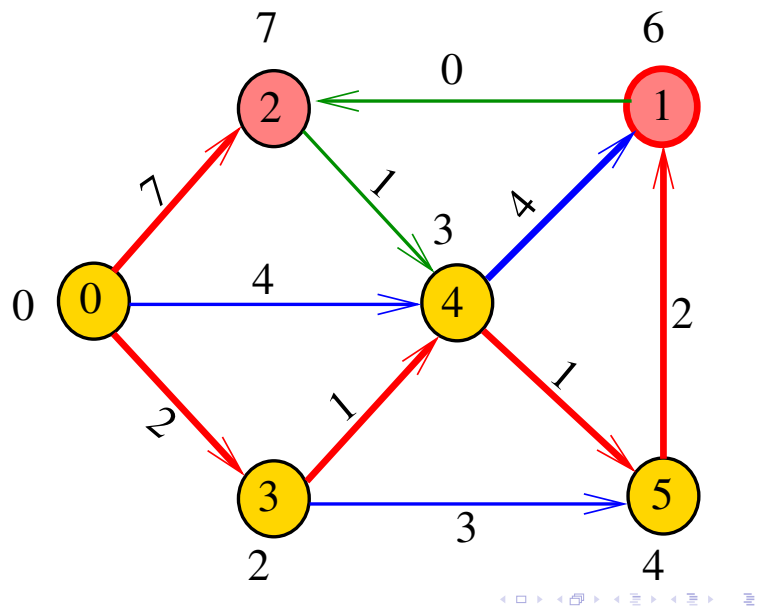

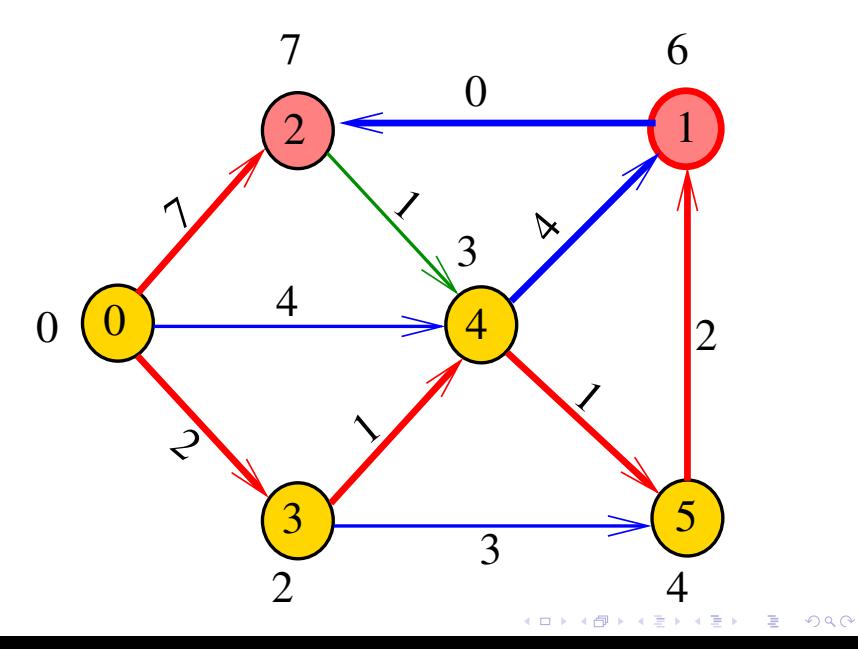

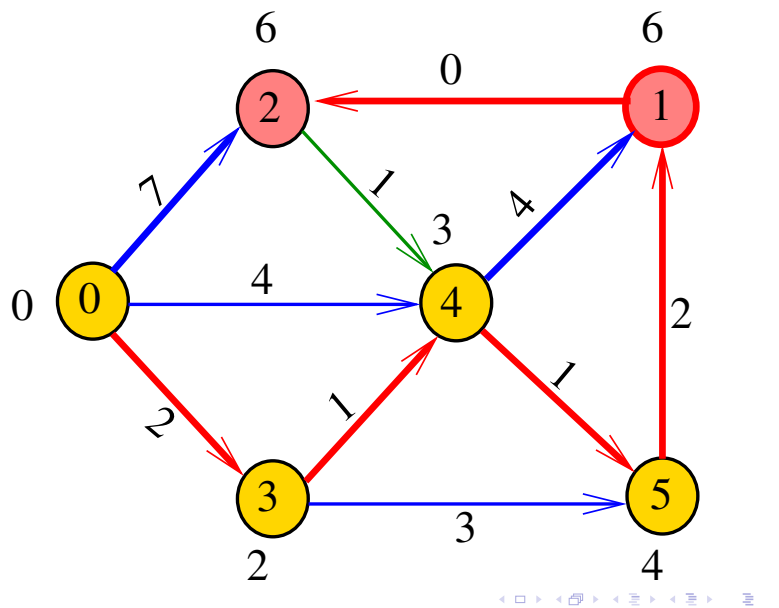
# Simulação

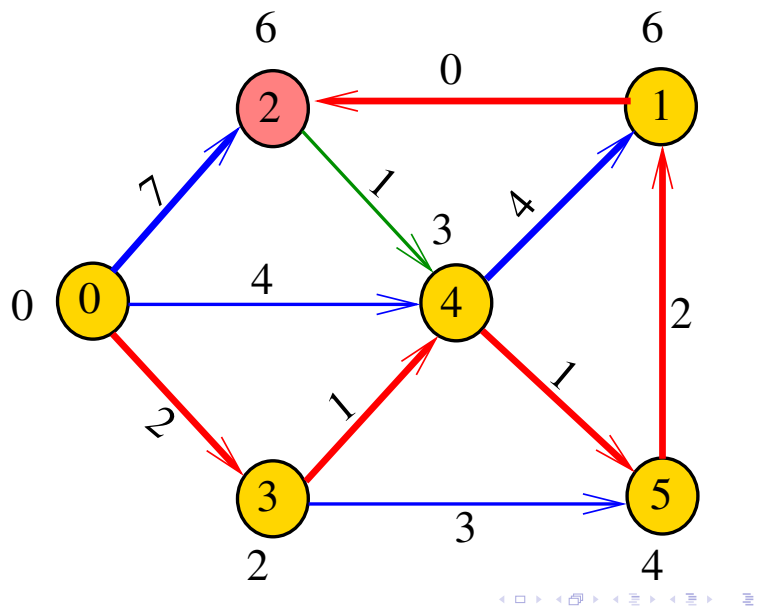

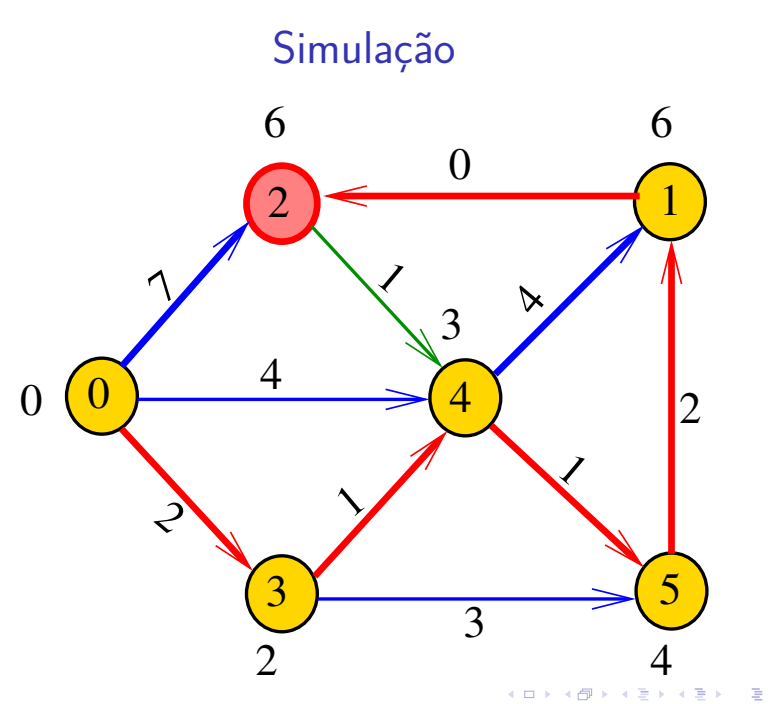

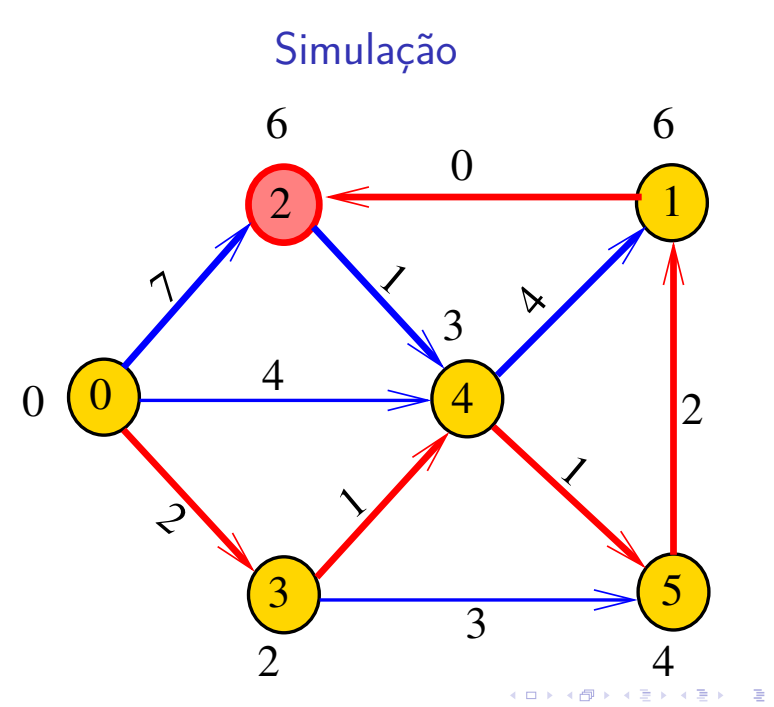

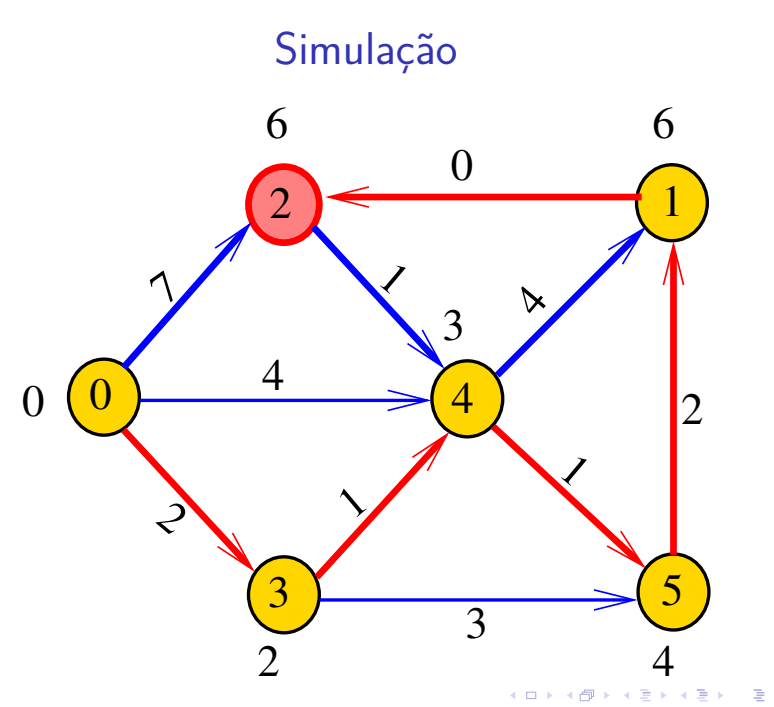

# Simulação

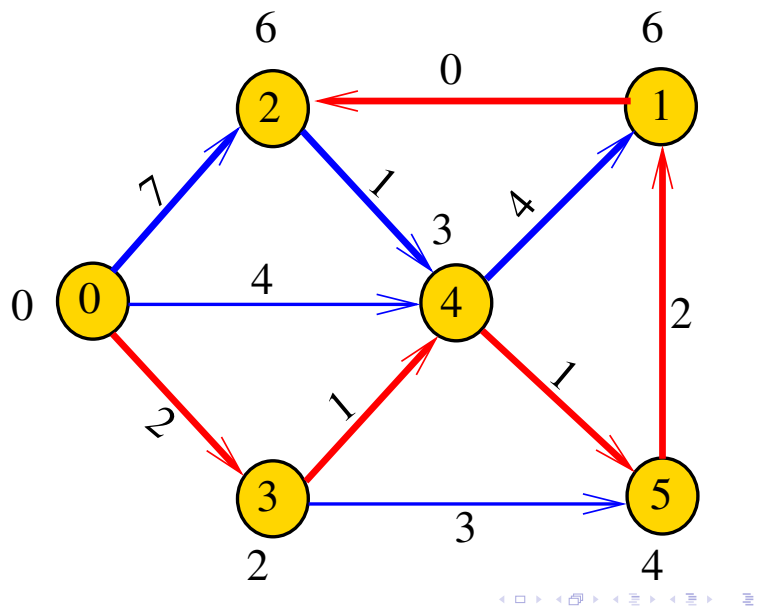

### Dijkstra

Recebe digrafo G com custos não-negativos nos arcos e um vértice s.

Calcula uma arborescência de caminhos mínimos com raiz s.

A arborescência é armazenada no vetor edgeTo[].

K ロ ▶ K 個 ▶ K 할 ▶ K 할 ▶ 이 할 → 이익 @

As distâncias em relação a s são armazenadas no vetor distTo[].

double \*distTo; int \*edgeTo;

# Fila priorizadas

- A rotina Dijkstra usa uma fila priorizada IndexMinPQ pq;
- A fila é manipulada pelos métodos:
	- $\triangleright$  IndexMinPQInit(): cria fila priorizada de vértices; cada vértice v terá prioridade dist $T$ o $|v|$ .
	- $\triangleright$  is Empty(pq): a fila pq está vazia?
	- $\triangleright$  contains(pq, v): v está na fila pq?
	- $\triangleright$  insert(pq, v, valor): insere v com prioridade valor.
	- $\blacktriangleright$  delMin(pq): retorna um vértice de prioridade mínima.

K □ K K 레 K K 화 K X 화 X X X X X X X 자

 $\triangleright$  decreaseKey(pq, w, valor): reorganiza a fila pq após decrementar o valor de distTo[w].

#### Dijkstra: estrutura

```
static struct dijkstra {
  double INFINITY;
  int s;
  double *distTo;
  int *edgeTo;
};
```
typedef struct dijkstra \*DijkSt;

K ロ ▶ K 個 ▶ K 할 ▶ K 할 ▶ 이 할 → 9 Q Q →

### DFSpaths: Init

```
static DijkSt DijkstraInit(EWDigraph G, int s) {
   DijkSt T = mallocSafe(sizeof(*T));T->INFINITY = DBL MAX; /* double máximo */T->s = s;
   T->distTo = mallocSafe(G->V*sizeof(double));
   T->edgeTo = mallocSafe(G->V*sizeof(int));
   for (int v = 0; v < G - Y; v^{++}) {
      T->distTo[v] = T->INFINITY;
      T->edgeTo[v] = -1;
   }
   return T;
}
```
**KORKARYKERKER POLO** 

## EWDigraph

Células das listas de adjacências:

```
typedef struct celula *Link;
static struct celula {
  double weight; /* peso do arco */int end; /* ponta final do arco */Link next;
};
```
void addEdge(EWDigraph, int, int, double);

**KORKARYKERKER POLO** 

#### Dijkstra: esqueleto

- DijkSt Dijkstra(EWDigraph G, int s) {...}
- static void dijkstra(EWDigraph G, int s, DijsSt  $T$ )  $\{... \}$
- /\* Métodos copiados de BFSpaths. \*/
- bool hasPath(DijsSt T, int v)  $\{ \ldots \}$ double distTo(DijsSt T, int v) {...} Stack pathTo(DijsSt T, int v) {...}

#### Dijkstra

Encontra um caminho de s a todo vértice alcançável a partir de s.

```
DijkSt Dijkstra(EWDigraph G, int s) {
  DijkSt T = DijkstraInit(G, s);dijkstra(G, s, T);
  return T;
}
```
**KORKARYKERKER POLO** 

#### dijkstra(): inicializações

# static void dijkstra(EWDigraph G, int s, DijkSt T) { IndexMinPQ pq = IndexMinPQInit(G->V); Link  $a$ ; int  $v$ ,  $w$ ; double  $d$ ;  $T$ ->distTo $[s] = 0$ ;  $insert(pq, s, T-\lambda distTo[s])$ ; /\* aqui vem a iteração do próximo slide \*/

**KORKARYKERKER POLO** 

# dijkstra(): iteração

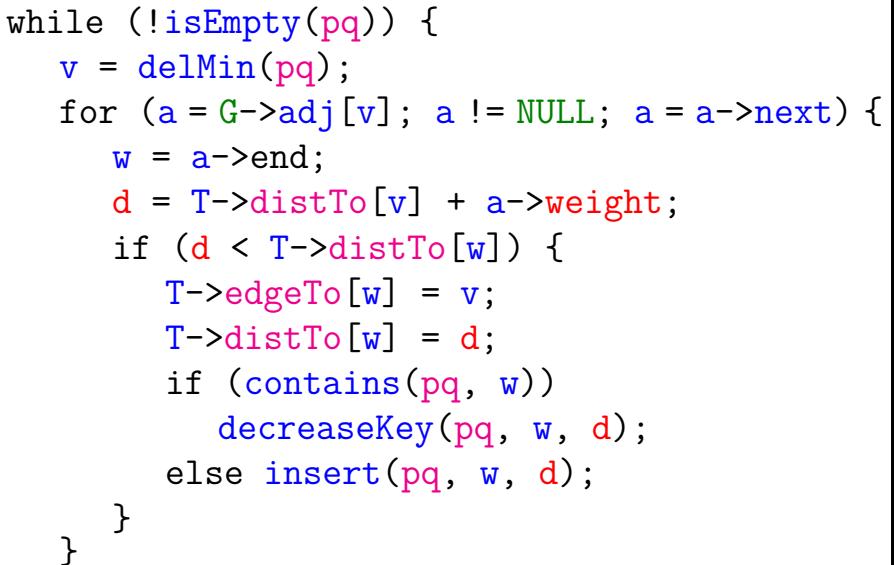

 $\mathcal{F}$ 

- $S =$  vértices examinados
- $Q =$  vértices visitados  $=$  vértices na fila
- $U =$  vértices ainda não visitados

(i0) não existe arco  $v-w$  com  $v$  em  $S$  e  $w$  em  $U$ .

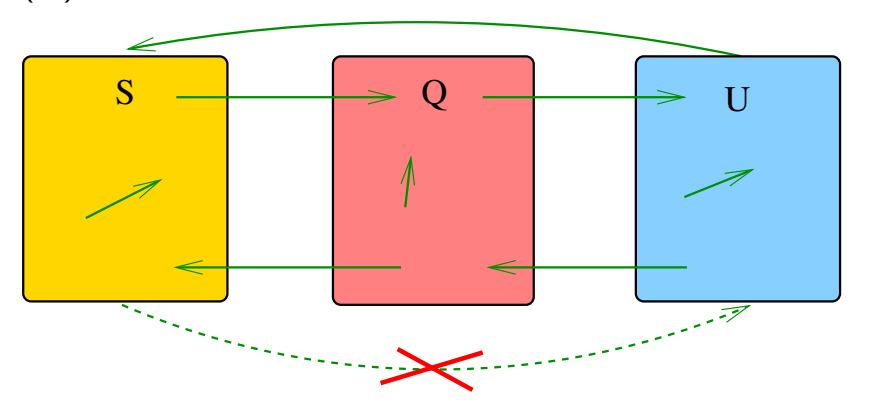

(i1) para cada  $u$  em  $S$ ,  $v$  em  $Q$  e  $w$  em  $U$  $distTo[u] \leq distTo[v] \leq distTo[w].$ 

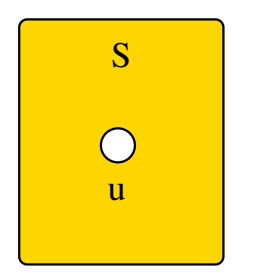

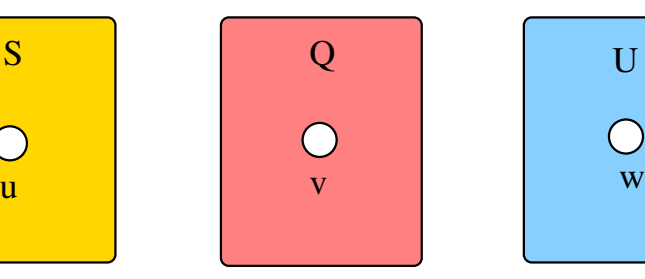

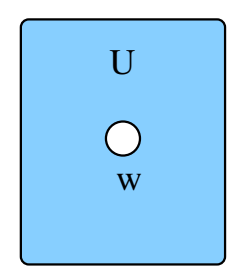

**KORKARYKERKER POLO** 

#### (i2) O vetor edgeTo restrito aos vértices de S e Q determina uma árborescência com raiz s.

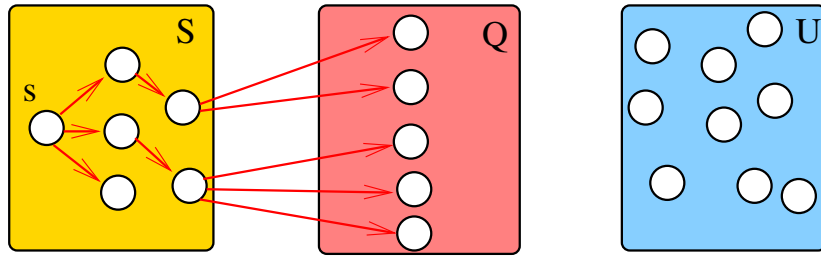

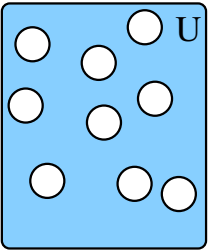

**KORKAR KERKER ST VOOR** 

(i3) Para arco v-w na arborescência vale que  $distTo[w] = distTo[v] + custo$  do arco vw.

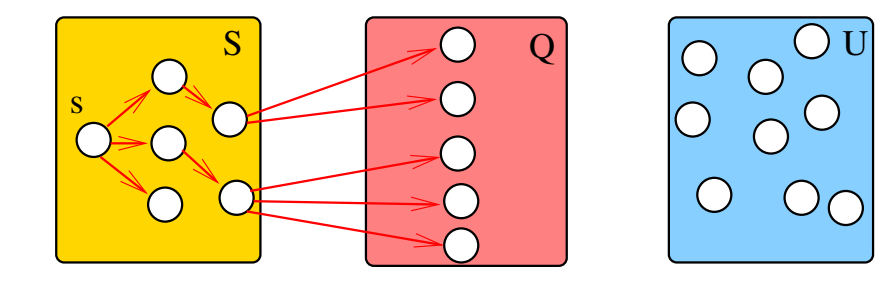

**KOD KAR KED KED E YOUN** 

(i3) Para cada vértice v em S vale que dist $\text{To}[v]$  $\acute{\text{e}}$  o custo de um caminho mínimo de s a v.

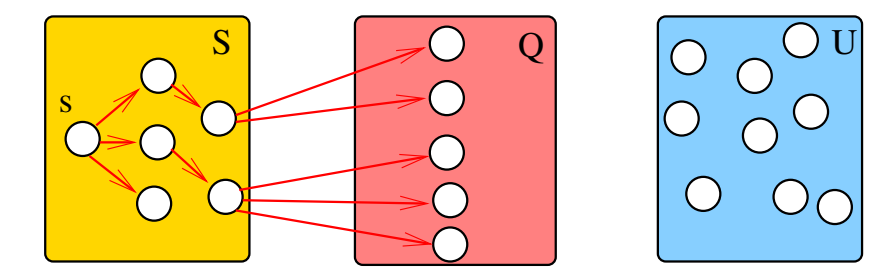

**KOD KAR KED KED E YOUN** 

# Iteração

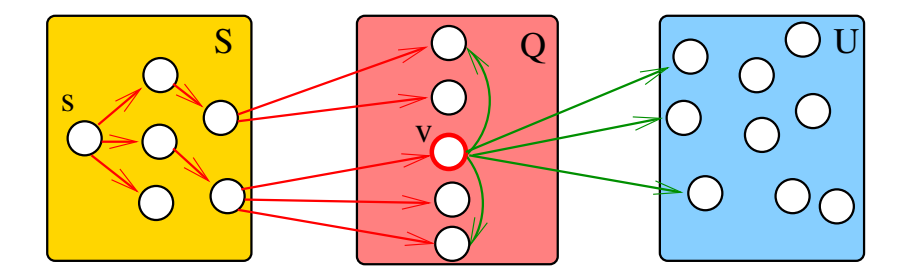

イロメ イ部メ イ君メ イ君メー

重

# Iteração

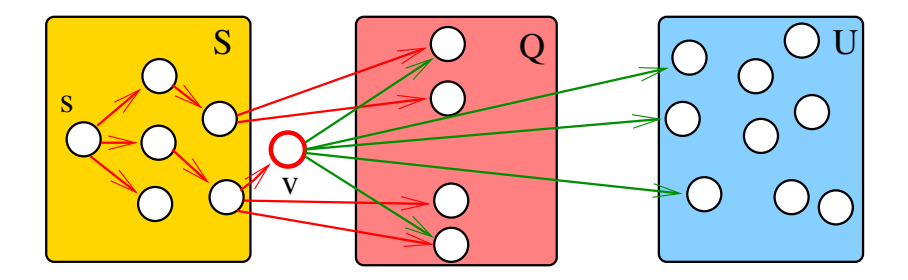

イロトメ 御 トメ 君 トメ 君 トッ 君

# Iteração

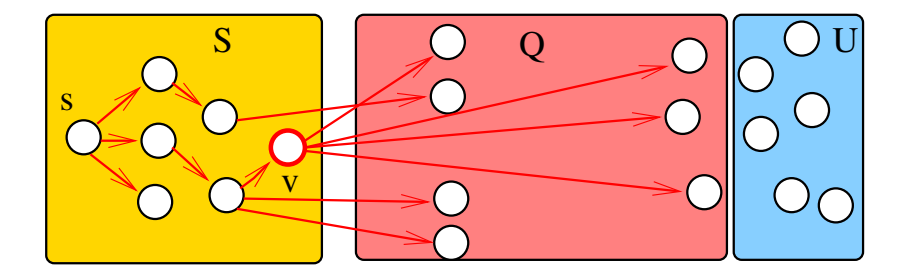

K ロ ▶ K 個 ▶ K 聖 ▶ K 聖 ▶ │ 理 │ め 9 Q Q

### Consumo de tempo

O consumo de tempo da função di ikstra é  $O(V + E)$  mais o consumo de tempo de  $= 1$  execução de IndexMinPQInit,  $\langle V \rangle$  execuções de insert, ≤ V execuções de isEmpty, ≤ V execuções de delMin, e  $<$  E execuções de contains,  $\leq$  E execuções de decreaseKey.

# Consumo de tempo Min-Heap

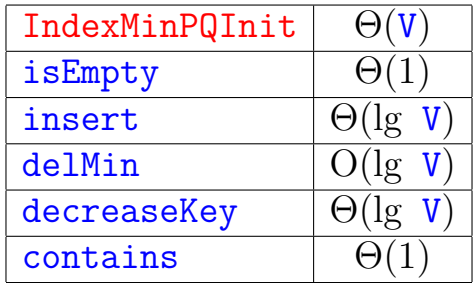

K ロ ▶ K @ ▶ K 할 ▶ K 할 ▶ . 할 . ⊙ Q Q ^

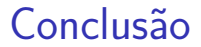

O consumo de Dijkstra é  $O(E \lg V)$ .

Para **grafos densos**, podemos alcançar consumo de tempo ótimo . . .

Detalhes em **MAC0328** Algoritmos em Grafos.

**KORK EXTERNE PROVIDE** 

# Consumo de tempo Min-Heap

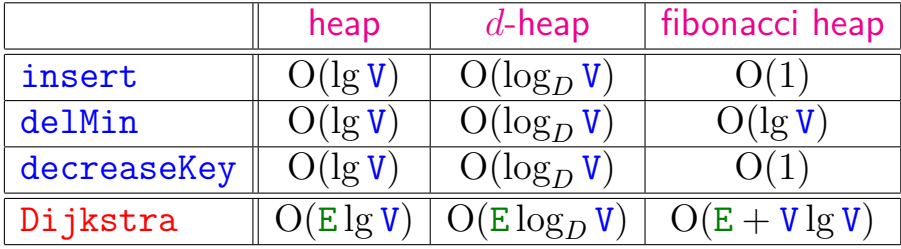

K ロ ▶ K @ ▶ K 할 ▶ K 할 ▶ . 할 . ⊙ Q Q ^

### Consumo de tempo Min-heap

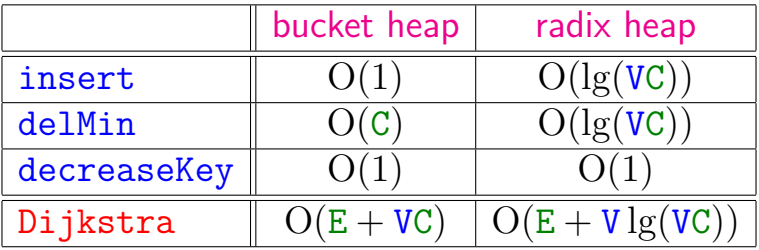

 $C =$  maior custo de um arco.

K ロ ▶ K @ ▶ K 할 ▶ K 할 ▶ . 할 . ⊙ Q Q ^

# Caminhos mínimos em DAGs

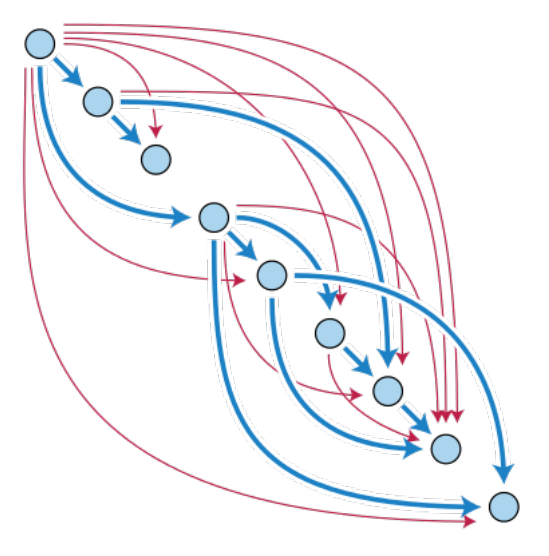

Fonte: [Directed acyclic graph](https://en.wikipedia.org/wiki/Directed_acyclic_graph)

KO K K Ø K K E K K E K V K K K K K K K K K

### DAGs

Um digrafo é **acíclico** se não tem ciclos. Digrafos acíclicos também são conhecidos como DAGs  $(= directed acyclic graphs)$ .

Exemplo: um digrafo acíclico

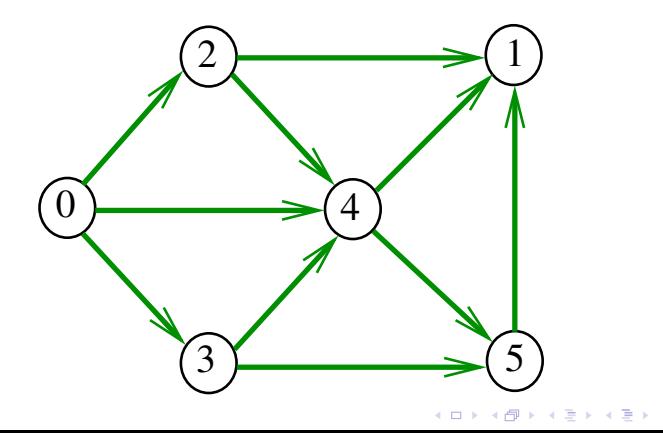

Ğ,

 $2Q$ 

## DAGs

Um digrafo é **acíclico** se não tem ciclos. Digrafos acíclicos também são conhecidos como DAGs  $(= directed acyclic graphs)$ .

Exemplo: um digrafo que **não** é acíclico

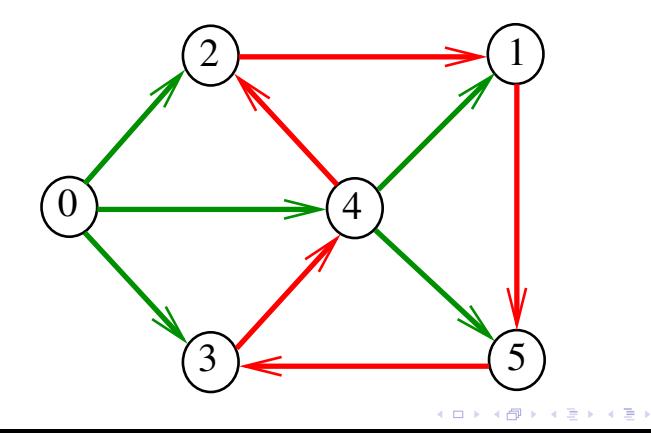

 $\equiv$ 

 $2Q$ 

## Ordenaçao topológica

Uma **ordenação topológica** (= topological sorting) de um digrafo é uma permutação  $ts[0], ts[1], ..., ts[V-1]$ dos seus vértices tal que todo arco tem a forma ts[i]-ts[j] com i < j.

ts[0] é necessariamente uma **fonte** ts[V-1] é necessariamente um **sorvedouro**

KELK KØLK VELKEN EL 1990

# Exemplo

<span id="page-67-0"></span>
$$
\begin{array}{c|cccc}\n\textbf{i} & 0 & 1 & 2 & 3 & 4 & 5 \\
\hline\n\textbf{ts}[i] & 0 & 3 & 2 & 4 & 5 & 1\n\end{array}
$$

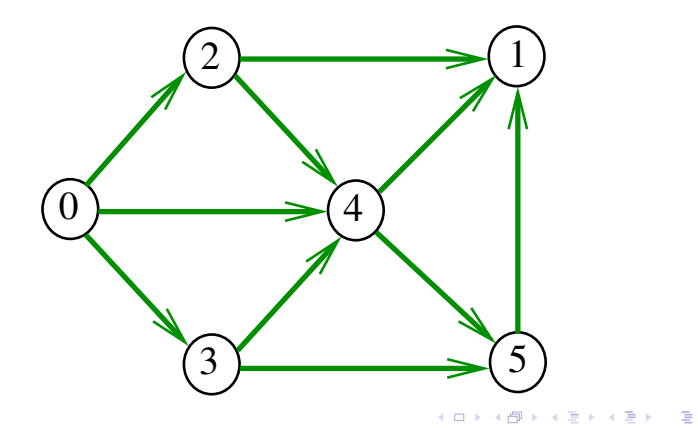

## Fato

Para todo digrafo G, vale uma e apenas umas das seguintes afirmações:

- $\triangleright$  G possui um ciclo;
- ▶ G é um DAG e, portanto, admite uma ordenação topológica.

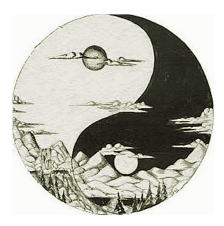

Fonte: [Well-Known Powerful Yin Yang Symbol Dates](http://www.ancientpages.com/2016/09/23/well-known-powerful-yin-yang-symbol-dates-back-to-ancient-china/) [Back To Ancient China](http://www.ancientpages.com/2016/09/23/well-known-powerful-yin-yang-symbol-dates-back-to-ancient-china/)

### Problema

Problema: Dado um vértice *s* de um DAG com custos **possivelmente negativos** nos arcos, encontrar, para cada vértice *t* que pode ser alcançado a partir de *s*, um caminho simples mínimo de *s* a *t*.

Problema: Dado um vértice *s* de um DAG com custos **possivelmente negativos** nos arcos, encontrar uma SPT com raiz *s*.

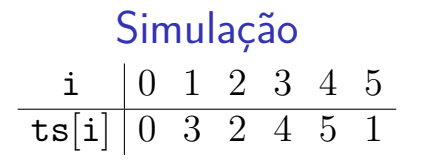

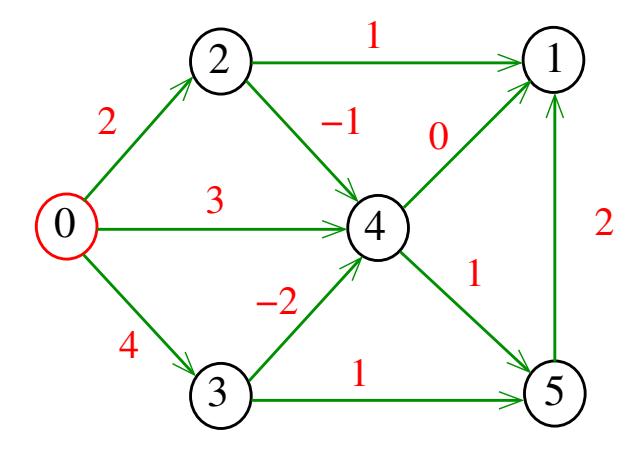

K ロ ▶ K 個 ▶ K 결 ▶ K 결 ▶ │ 결 │ K 9 Q Q

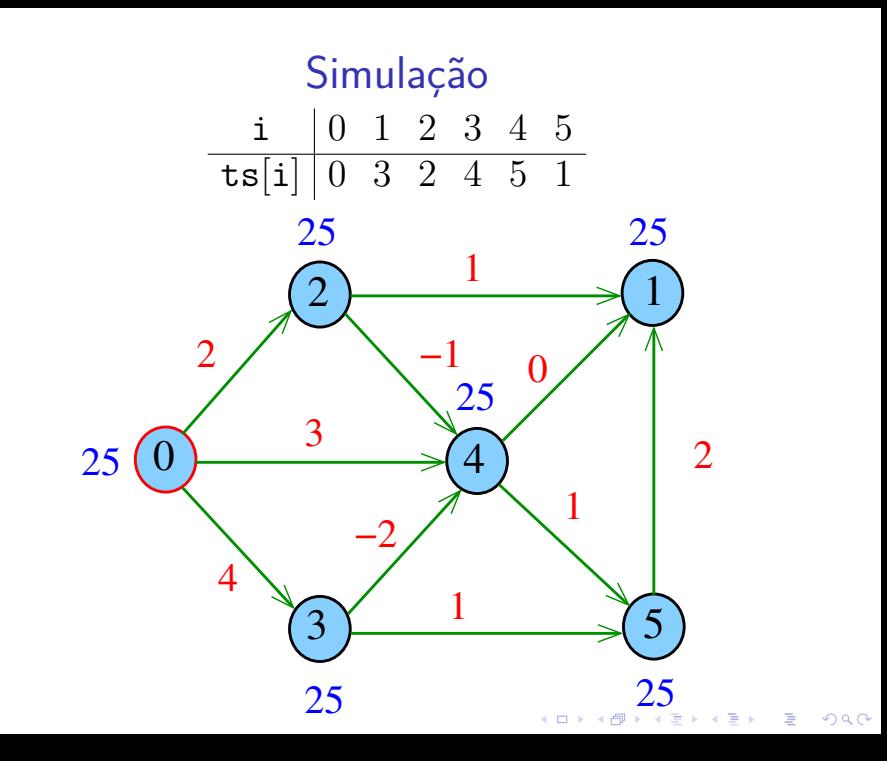
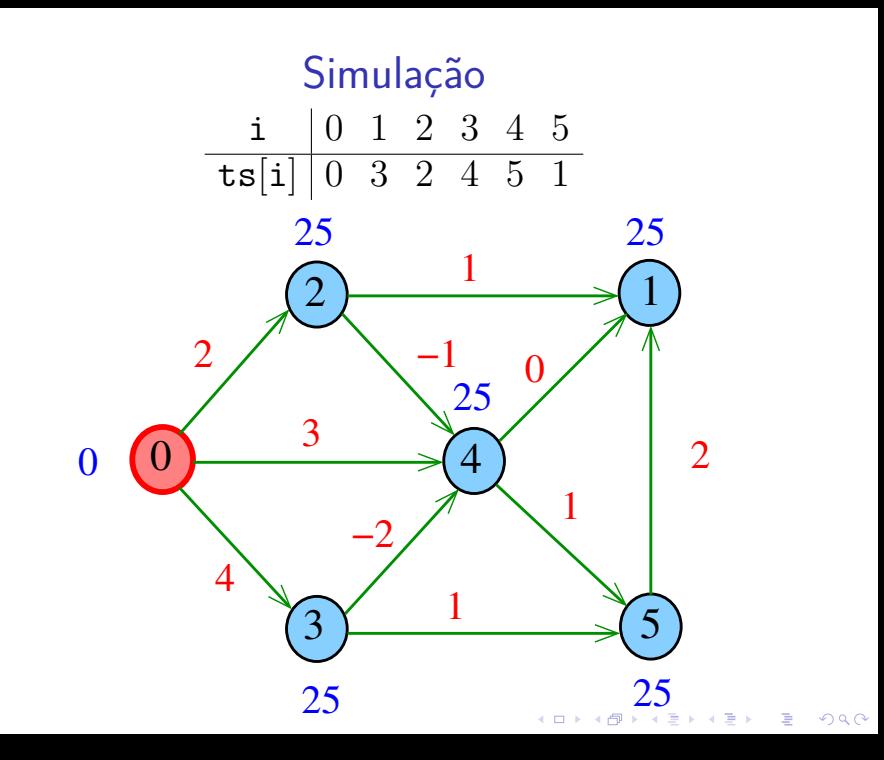

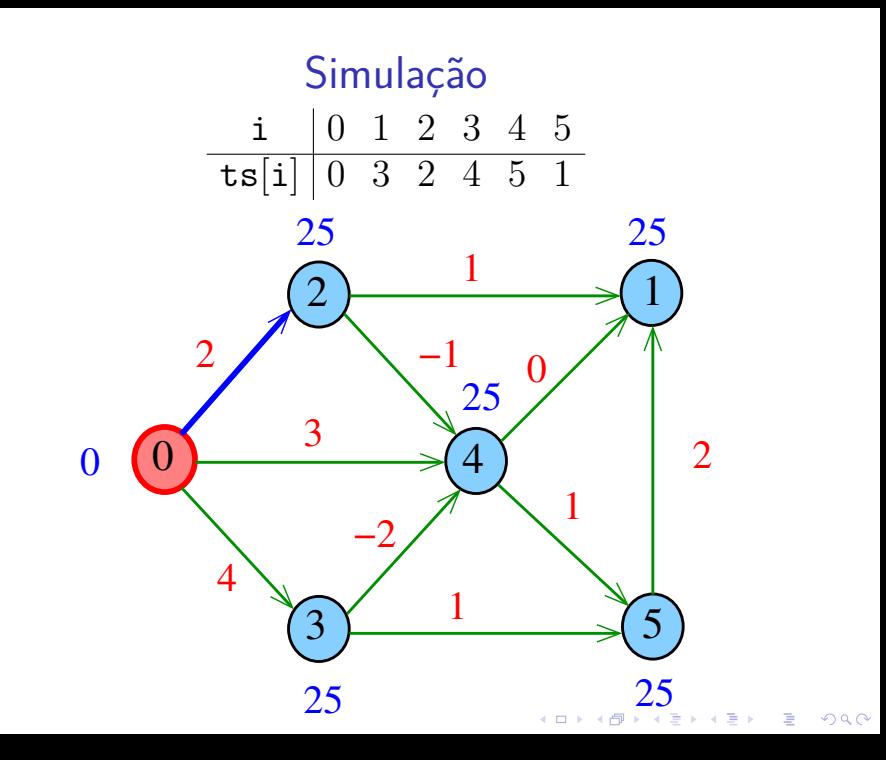

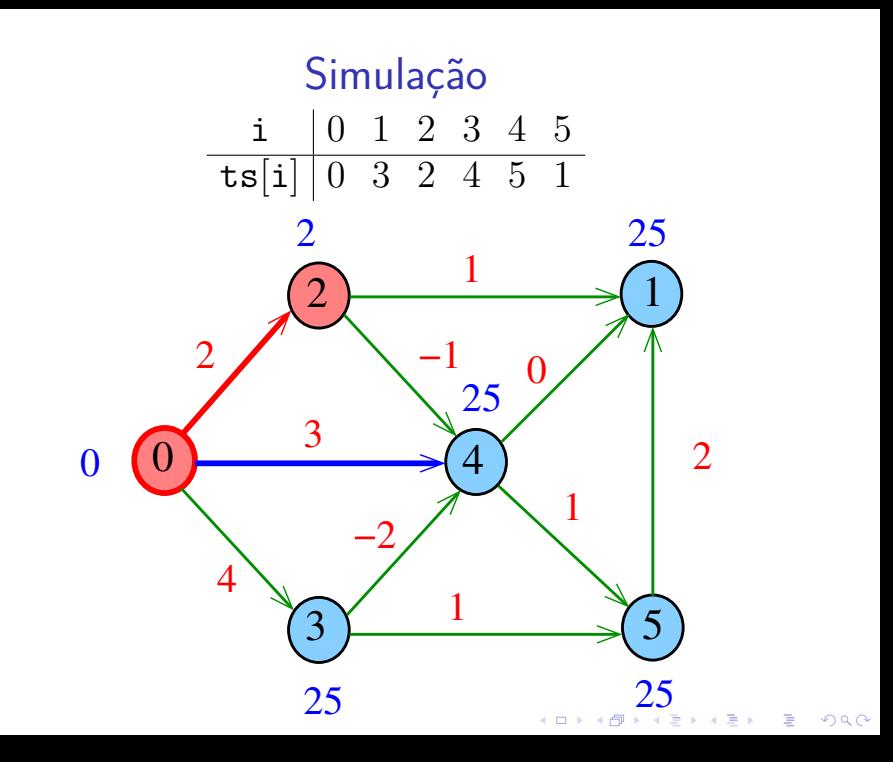

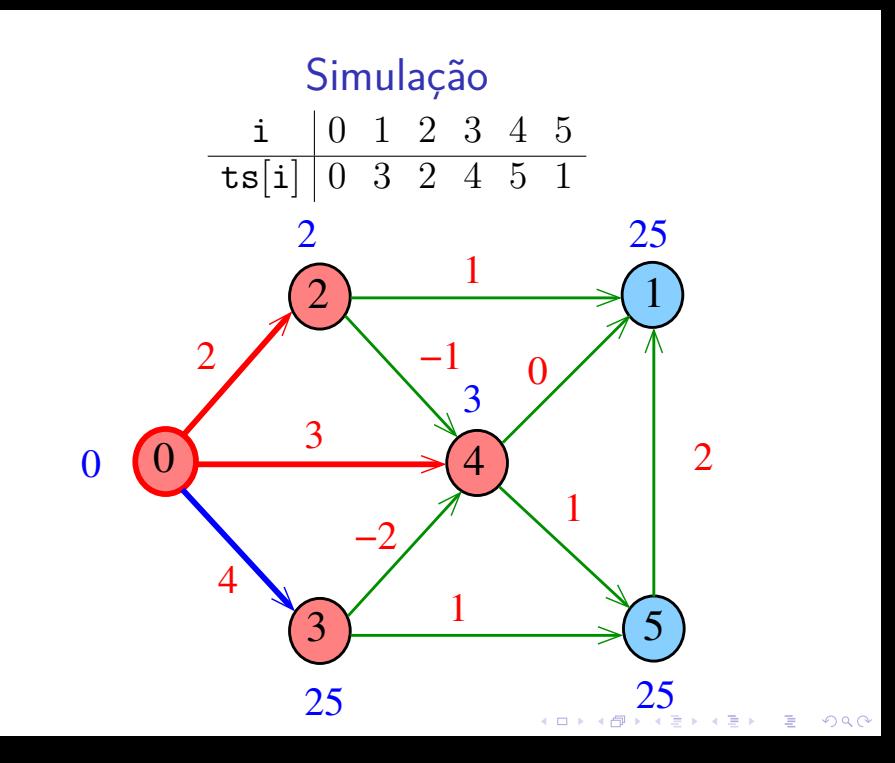

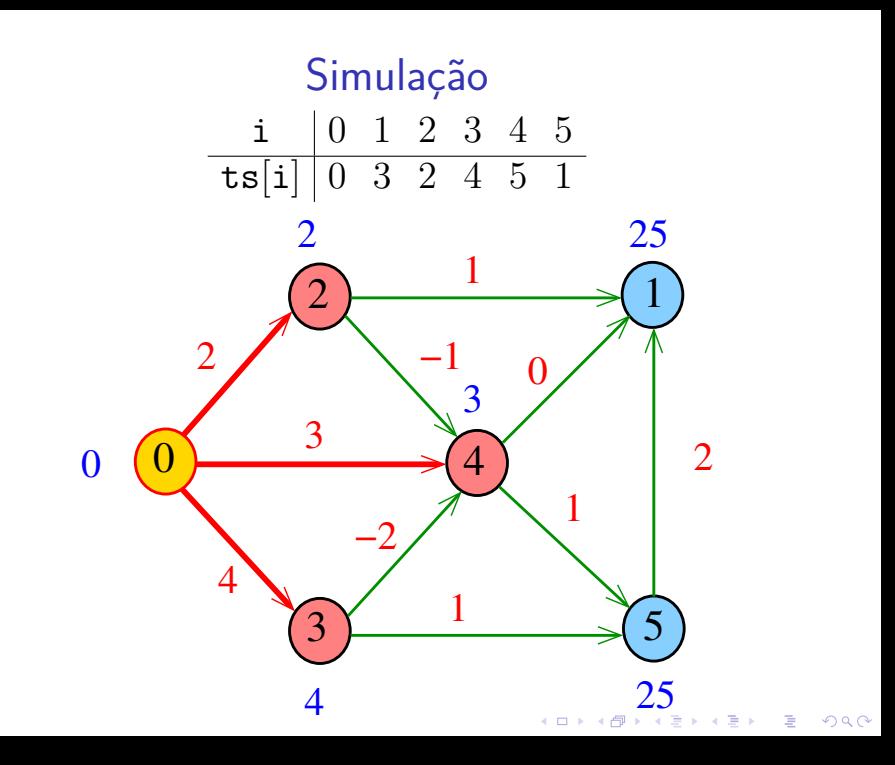

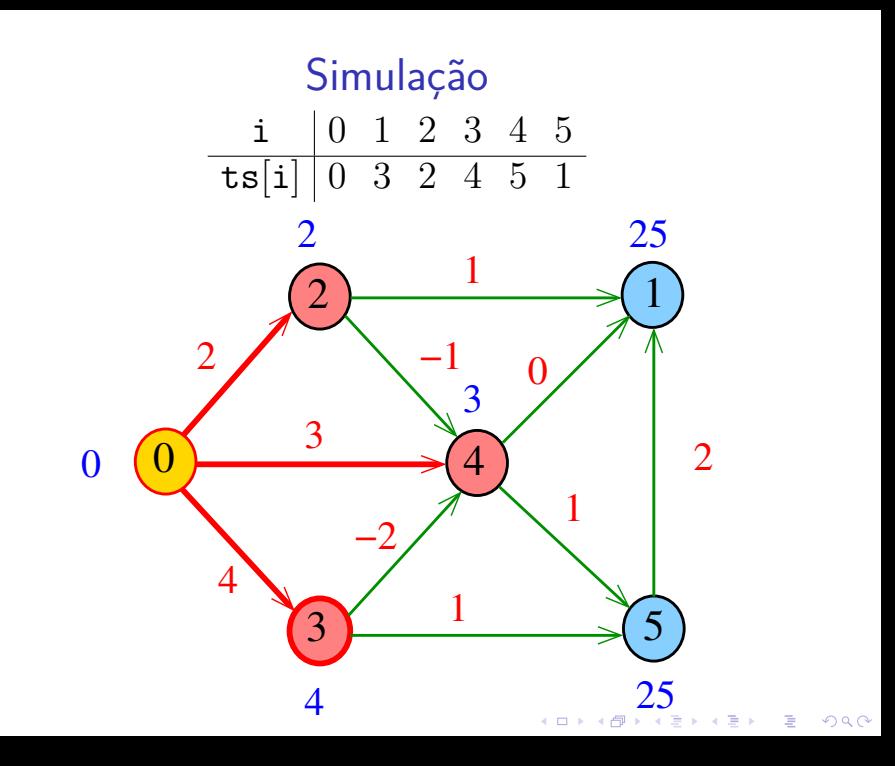

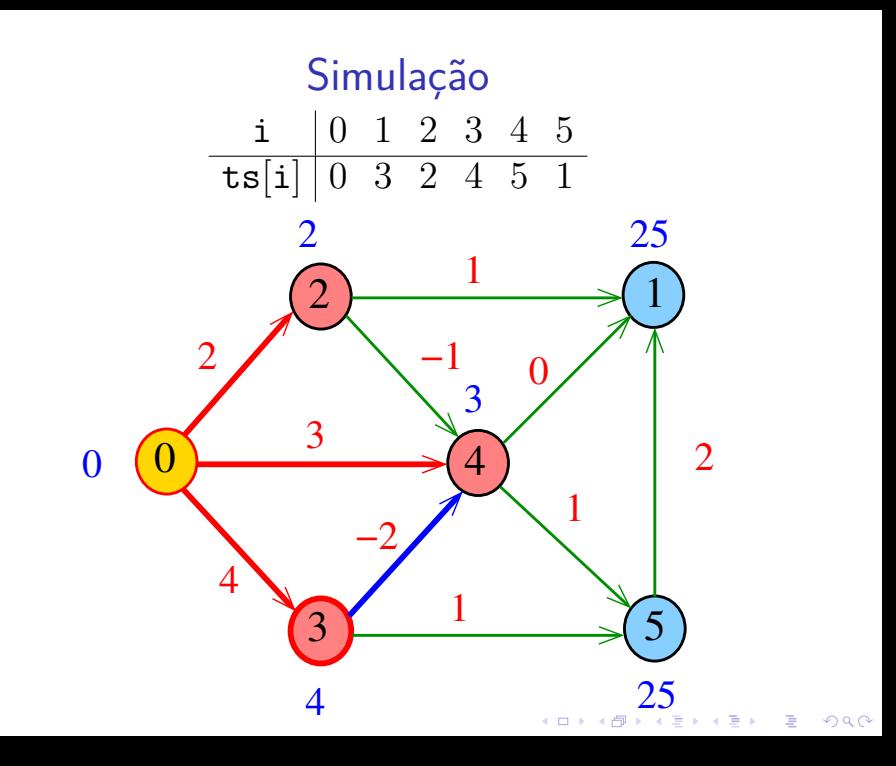

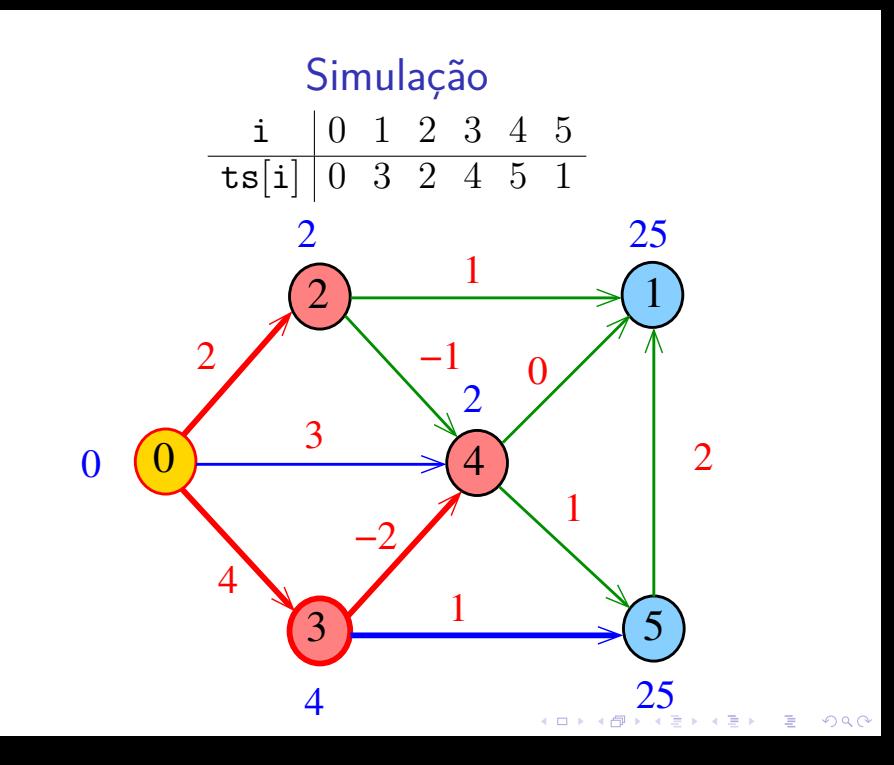

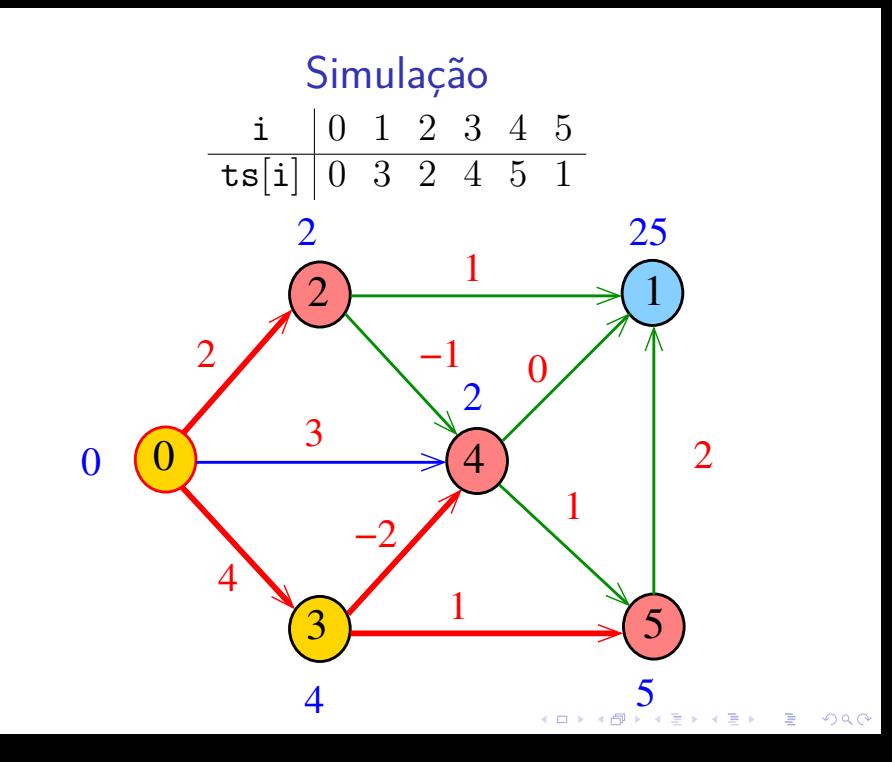

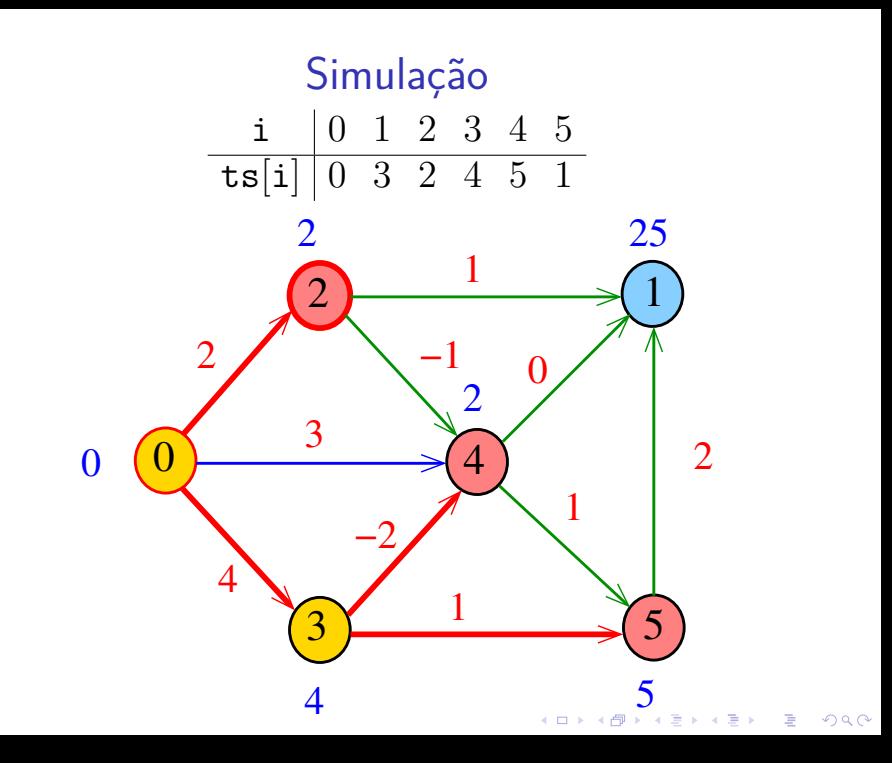

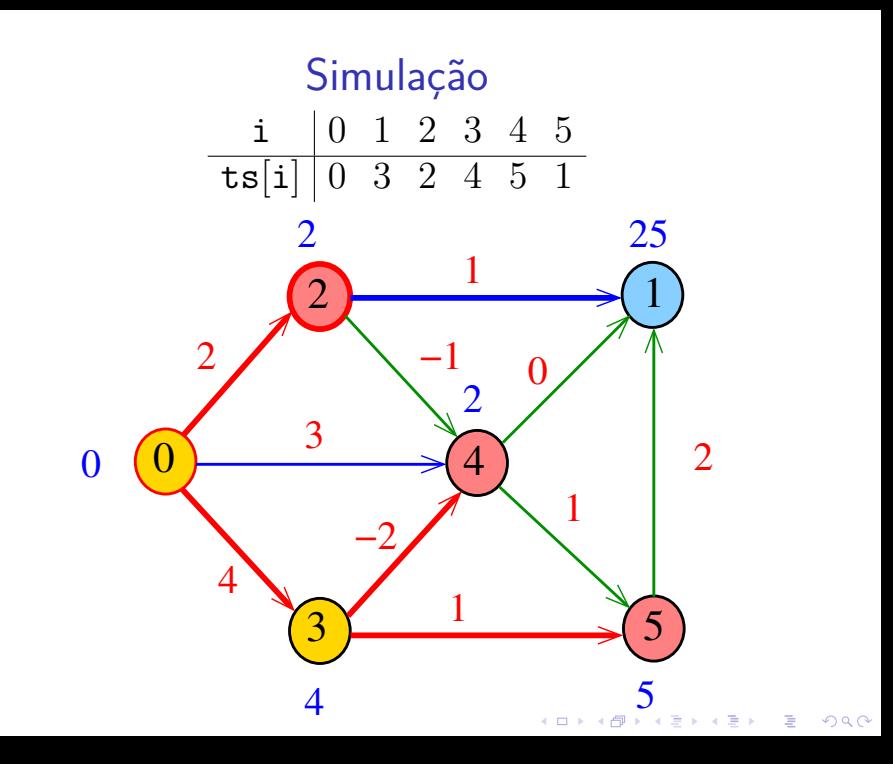

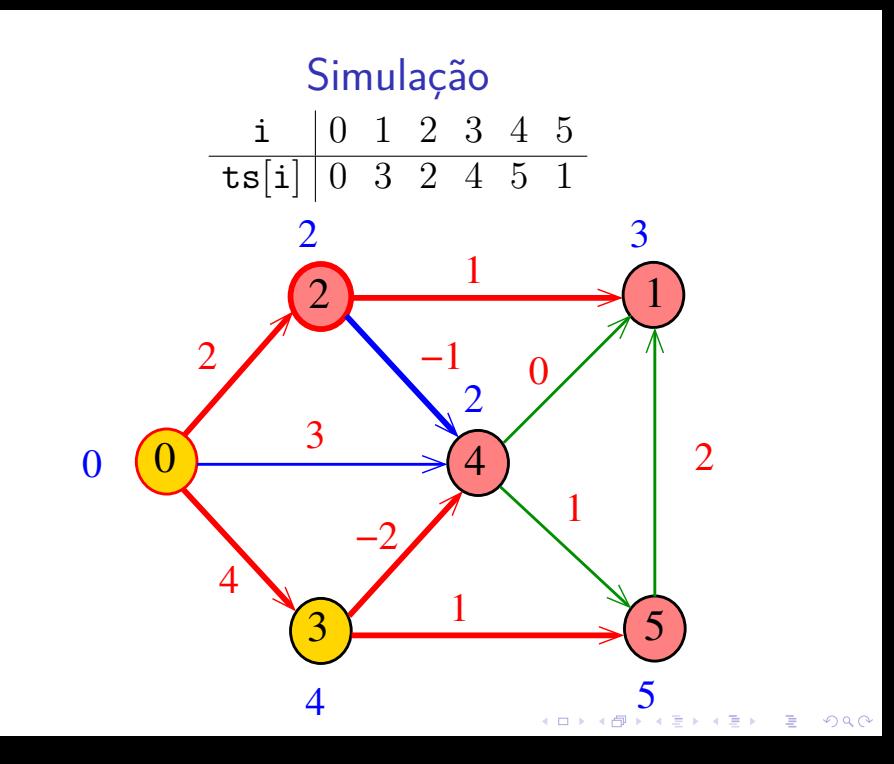

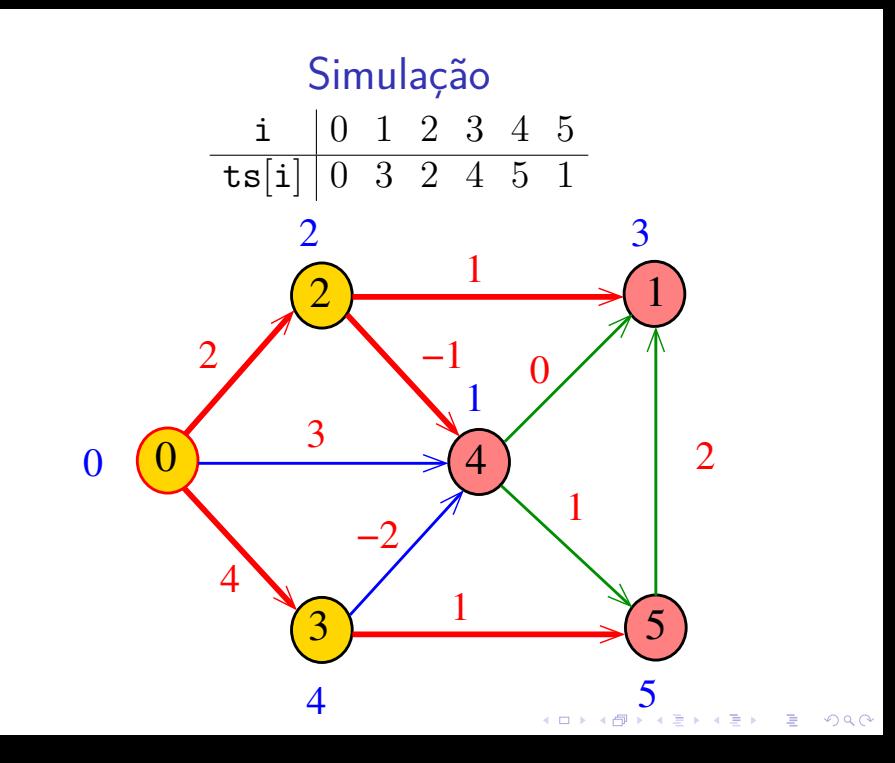

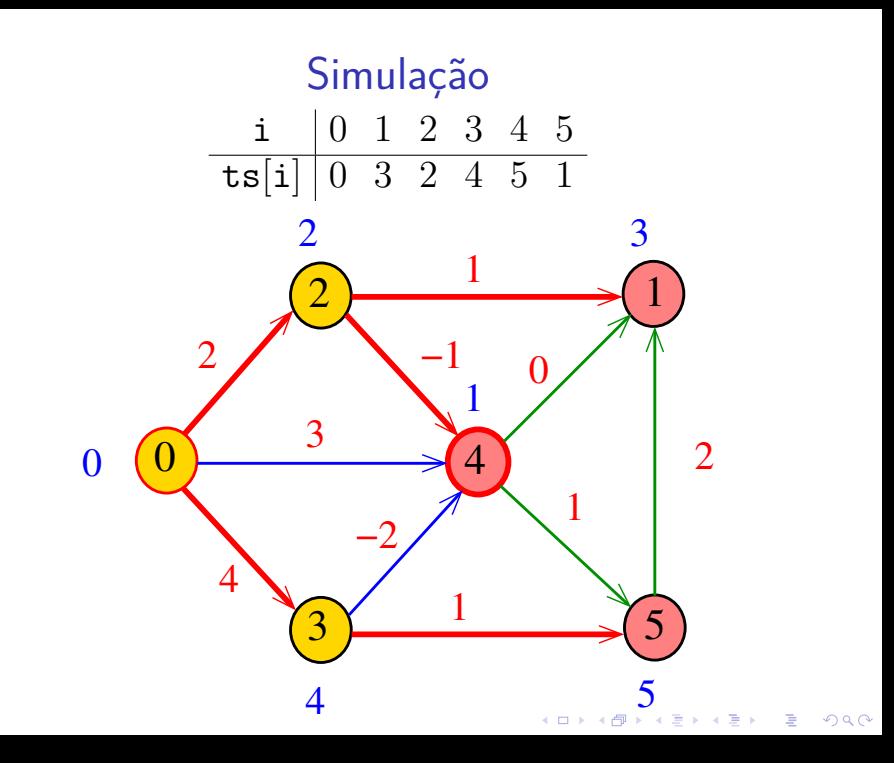

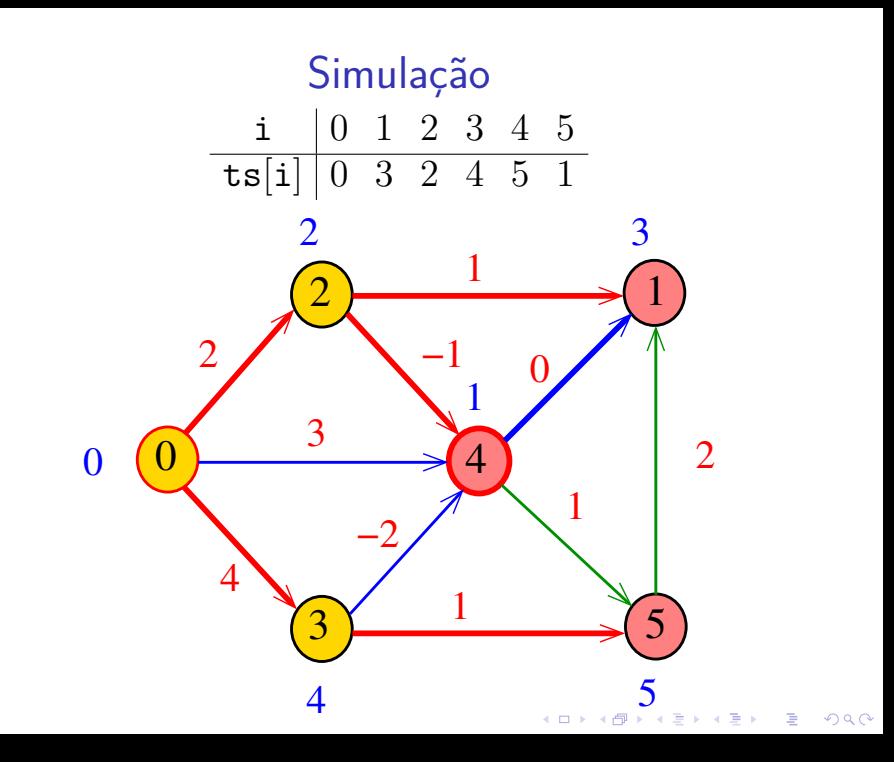

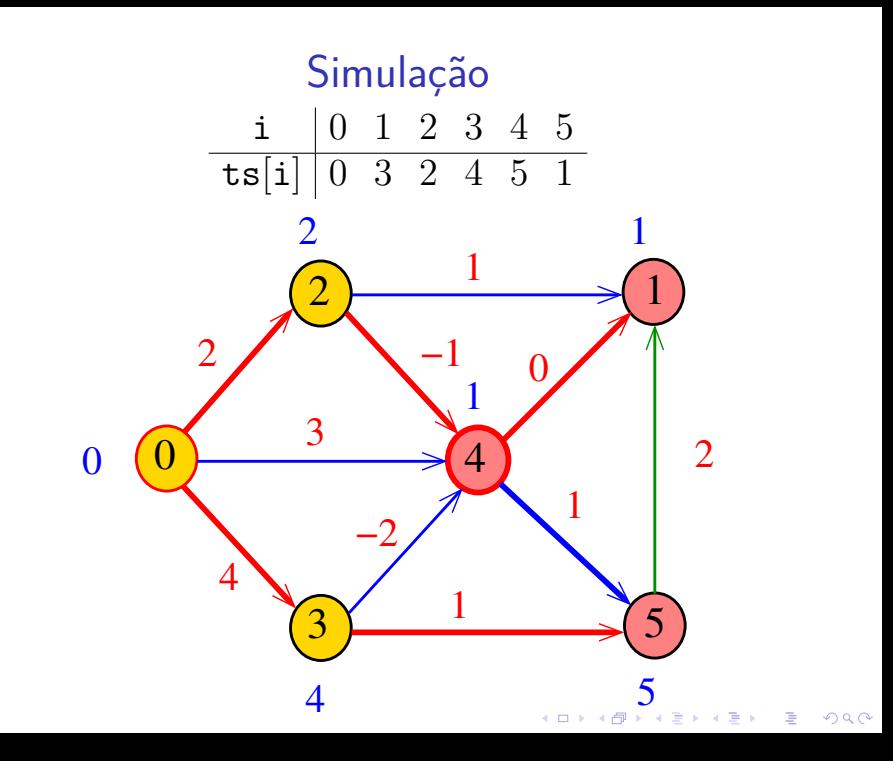

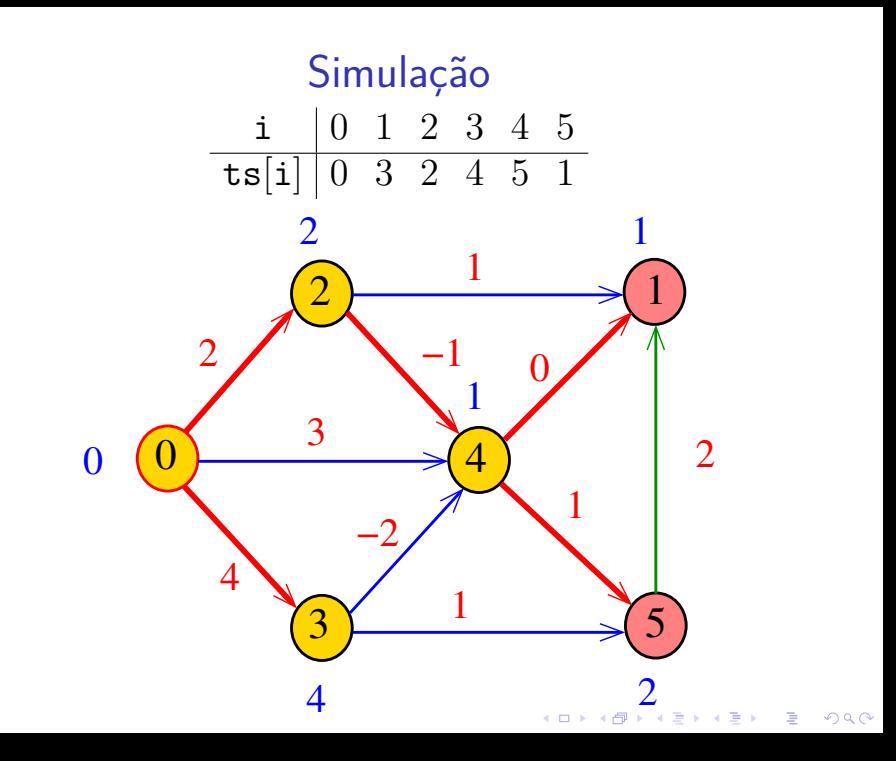

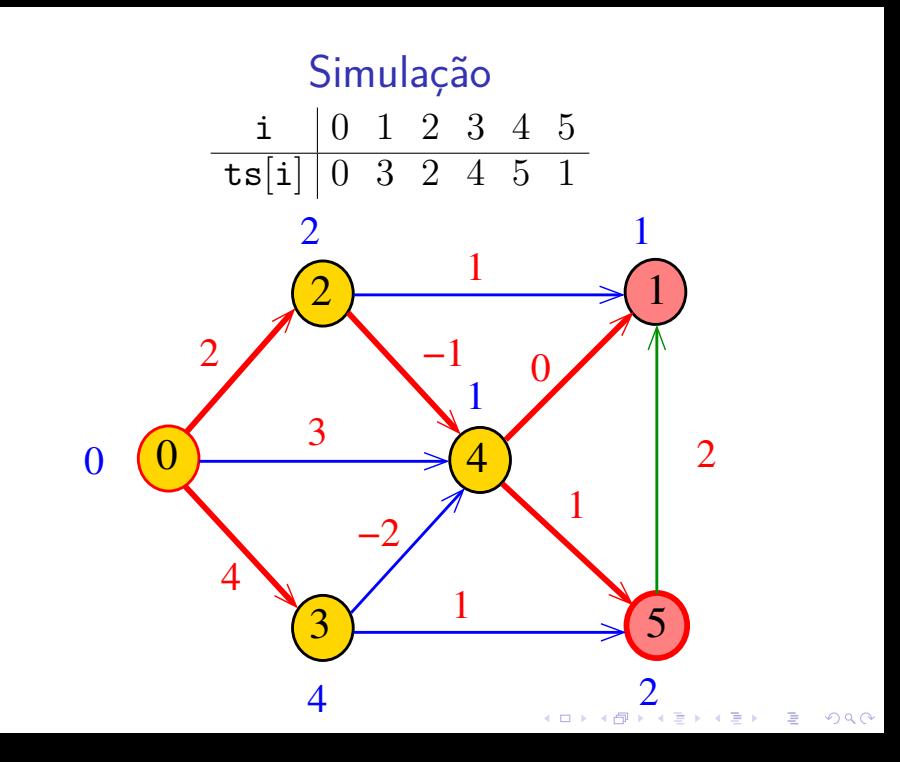

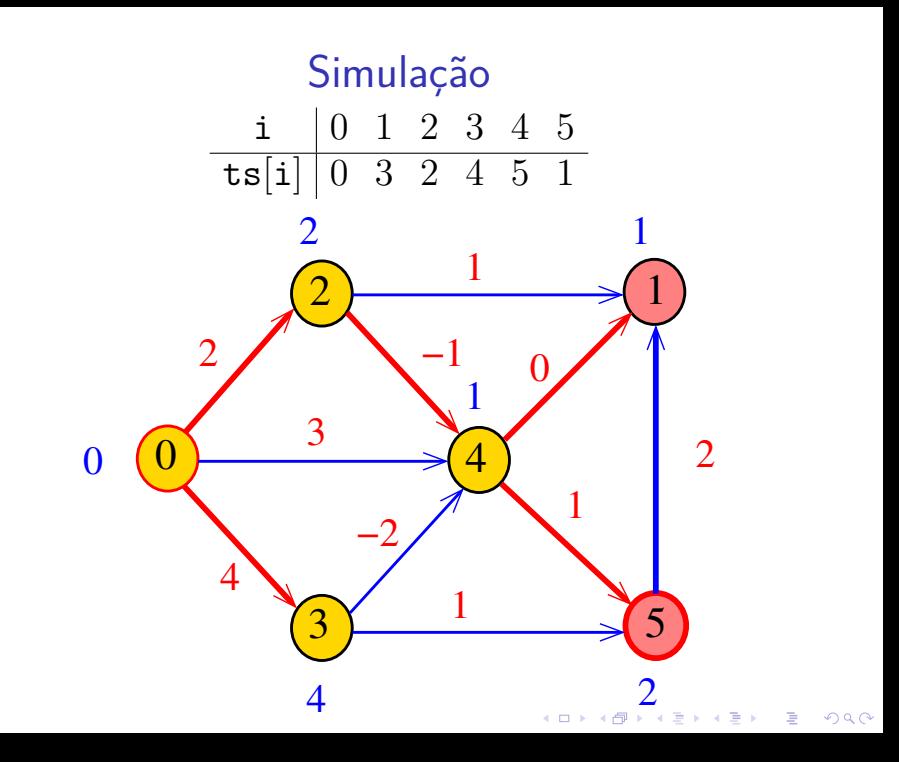

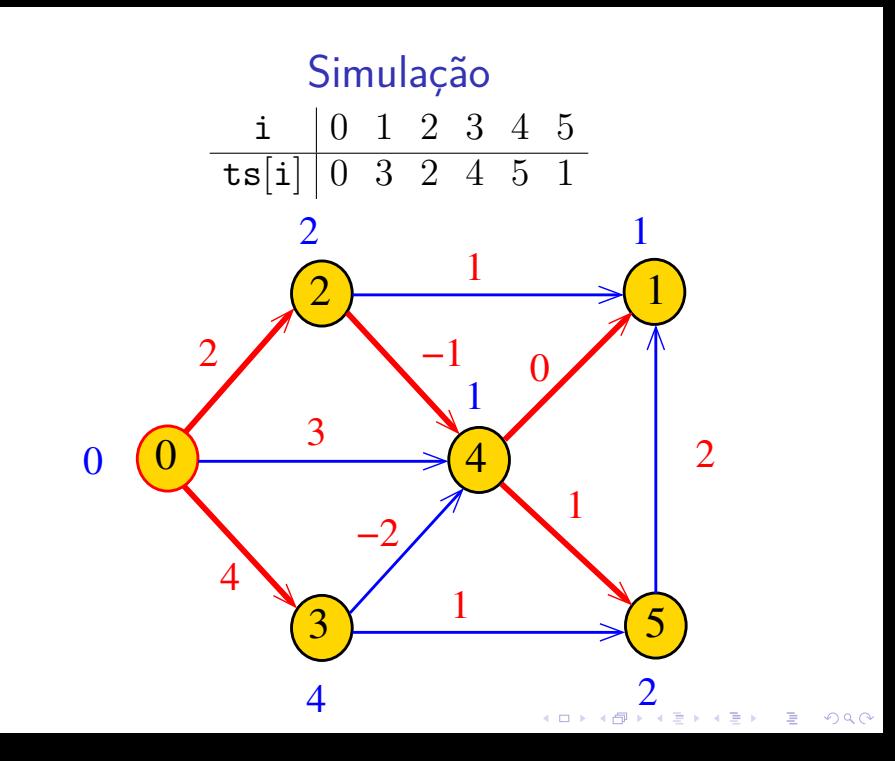

## AcyclicSP

A rotina AcyclicSP recebe um DAG G com custos possivelmente negativos. Recebe também um vértice s.

A rotina determina uma ordenação topológica dos vértices de G através da rotina DFStopological modificada para trabalhar com EWDigraphs.

4 0 > 4 4 + 4 = + 4 = + = + + 0 4 0 +

Para cada vértice t, a função calcula o custo de um caminho de custo mínimo de s a t. Esse número é depositado em dist $To[t]$ .

## AcyclicSP: estrutura e rotinas

**KORK ERKER ADAM ADA** 

```
static struct spdag {
   double INFINITY;
   int s;
   double *distTo;
   int *edgeTo;
};
typedef struct spdag *spDAG;
spDAG AcyclicSP(EWDigraph, int);
static void acyclic(EWDigraph, int);
/* Métodos copiados de BFSpaths. */
bool hasPath(int);
bool distTo(int);
Stack pathTo(int);
```
## AcyclicSP

Encontra um caminho de s a todo vértice alcançável a partir de s.

```
spDAG AcyclicSP(EWDigraph G, int s) {
   spDAG T = mallocSafe(sizeof(*T));
   T->INFINITY = DBL MAX; /* double máximo */T->s = s;
   T->distTo = mallocSafe(G->V*sizeof(double));
   T->edgeTo = mallocSafe(G->V*sizeof(int));
   for (int v = 0; v < G - > V; v++) {
      T->distTo[v] = T->INFINITY;
      T->edgeTo[v] = -1;
   }
   \alphacyclic(T, G, s);
   return T
```
**KORKARYKERKER POLO** 

acyclic() static void acyclic(spDAG T, EWDigraph G, int s) { DFStopological ts = DFStopological $(G)$ ; Link a; int v, w; double d;  $T-\lambda$ dist $T\circ[s] = 0$ ; while(!stackEmpty(ts->order)) {  $v = stackPop(ts\text{-}border);$ for  $(a = G - \lambda ad) [v]$ ; a != NULL; a = a- $\lambda$ next) {  $w = a$ ->end;  $d = T-\text{distTo}[v] + a-\text{weight};$ if  $(T-\text{distTo}[w] > d)$  {  $T$ ->edgeTo[w] = v;  $T$ ->distTo $w = d$ : } } }

KELK KØLK VELKEN EL 1990

}

## Consumo de tempo

O consumo de tempo de AcyclicSP para vetor de listas de adjacência é  $O(V + E)$ .

O consumo de tempo de AcyclicSP para matriz de adjacências é  $\mathrm{O}(\mathtt{V}^2)$ .

**KOD KAR KED KED E YOUN**